# МІНІСТЕРСТВО ОСВІТИ І НАУКИ, МОЛОДІ ТА СПОРТУ УКРАЇНИ ДЕРЖАВНИЙ ВИЩИЙ НАВЧАЛЬНИЙ ЗАКЛАД «ДОНЕЦЬКИЙ НАЦІОНАЛЬНИЙ ТЕХНІЧНИЙ УНІВЕРСИТЕТ» АВТОМОБІЛЬНО–ДОРОЖНІЙ ІНСТИТУТ

«ЗАТВЕРДЖУЮ» Директор АДІ ДВНЗ «ДонНТУ» М.М. Чальцев 16.09.2011 р.

Кафедра «Опір матеріалів»

# **МЕТОДИЧНІ ВКАЗІВКИ ДО ПРАКТИЧНИХ ЗАНЯТЬ І ВИКОНАННЯ РОЗРАХУНКОВО–ПРОЕКТУВАЛЬНИХ РОБІТ З ДИСЦИПЛІНИ «ТЕОРЕТИЧНА МЕХАНІКА» РОЗДІЛ «КІНЕМАТИКА» (ДЛЯ СТУДЕНТІВ СПЕЦІАЛЬНОСТІ 6.070106 «АВТОМОБІЛЬНИЙ ТРАНСПОРТ»)**

# 10/36-2011-03

Затверджено: навчально–методична комісія факультету «Автомобільний транспорт» Протокол № \_\_\_ від « $\rightarrow$  20 р.

Затверджено: кафедра «Опір матеріалів» Протокол №\_\_\_ від « $\rightarrow$  20 р

### УДК 539.3(07)

Методичні вказівки до практичних занять і виконання розрахунково–проектувальних робіт з дисципліни «Теоретична механіка» розділ «Кінематика» (для студентів спеціальності **6.070106** «Автомобільний транспорт») [Електронний ресурс] / укладачі: М.М. Чальцев, Т.І. Алтухова, М.В. Неклюдов. – Горлівка: ДВНЗ «ДонНТУ» АДІ, 2011. – 1 електрон. опт. диск (CD–ROM): 12 см. – Системні вимоги: Pentium; 32 Mb RAM; WINDOWS 98/2000/NT/XP; MS Word 97–2000. – Назва з титул. екрану.

Наведено короткі відомості з розділу «Кінематика» курсу «Теоретична механіка», та приклади розрахунку. Надані варіанти індивідуальних завдань.

Укладачі: Чальцев М.М., к.т.н, проф. Алтухова Т.І. Неклюдов М.В.

Відповідальний за випуск: Чальцев М.М., к.т.н, проф.

каф. «Опір матеріалів»

Рецензент: Хникін Л.П., к.т.н, доц. каф. «Опір матеріалів»

> © Державний вищий навчальний заклад «Донецький національний технічний університет» Автомобільно–дорожній інститут, 2011

# **3MICT**

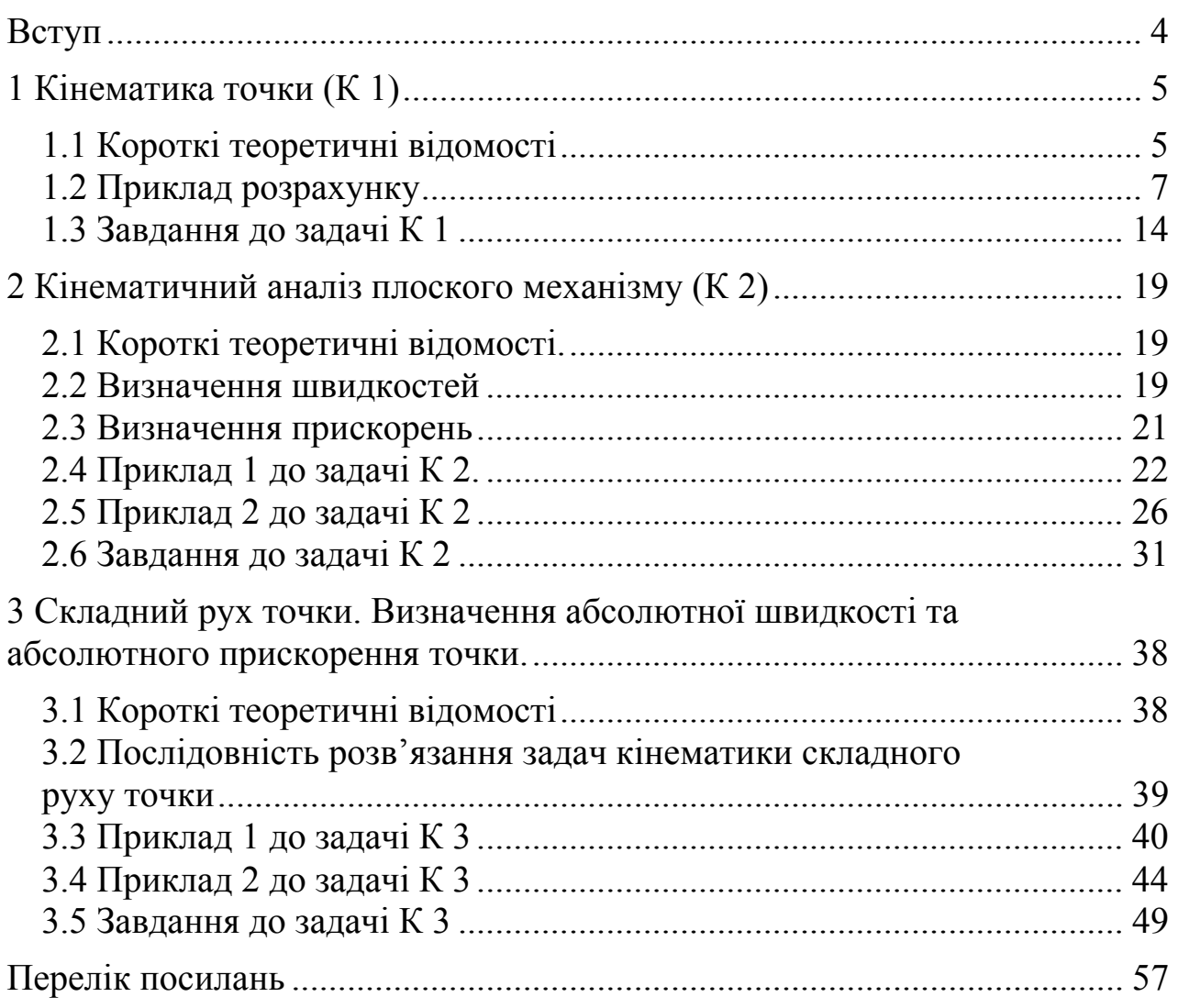

Дані методичні вказівки мають на меті ознайомити студентів механічних спеціальностей з послідовністю і порядком виконання розрахунково–графічних робіт з кінематики.

Методичні вказівки включають в себе відомості з розділу «Кінематика» курсу «Теоретична механіка». Особлива увага приділяється питанню складання розрахункових схем механічних об'єктів і послідовності розв'язку задач з кінематики точки.

У методичних вказівках наведено приклади виконання розрахунково–графічних робіт.

#### **1 КІНЕМАТИКА ТОЧКИ (К 1)**

### **1.1 Короткі теоретичні відомості**

Основна задача кінематики точки – вибір способу завдання руху і визначення за побудованими кінематичними залежностями таких характеристик, як траєкторії, швидкості й прискорення.

Непреривну лінію, яку описує точка в своєму русі, називають траєкторією точки.

Рухи за траєкторіями поділяються на прямолінійні й криволінійні.

Існує три способи завдання руху точки: векторний, координатний та натуральний.

Особливістю координатного способу завдання положення точки у довільний момент часу є визначення її координат у вибраній системі координат, незмінно пов'язаній з тілом відліку.

У прямокутній декартовій системі координат положення точки визначається координатами *x*; *y*; *z* як функціями часу:

$$
x = x(t); \ y = y(t); \ z = z(t). \tag{1.1}
$$

Співвідношення (1.1) називаються *кінематичними рівняннями руху точки* у координатній формі.

Рівняння руху точки (1.1) є одночасно і рівняннями траєкторії точки в параметричній формі, де роль параметра відіграє час t. Для того щоб одержати рівняння траєкторії у координатній формі необхідно з рівнянь руху виключити час t.

Якщо рух точки задано координатним способом, то модуль швидкості визначають за формулою:

$$
V = \sqrt{V_x^2 + V_y^2 + V_z^2} \,,\tag{1.2}
$$

причому проекції вектора швидкості на відповідні осі описуються рівняннями

$$
V_x = \frac{dx}{dt} = \dot{x};\ \ V_y = \frac{dy}{dt} = \dot{y};\ \ V_z = \frac{dz}{dt} = \dot{z} \,. \tag{1.3}
$$

Модуль прискорення при координатному способі завдання руху точки

$$
a = \sqrt{a_x^2 + a_y^2 + a_z^2} \,,\tag{1.4}
$$

де проекції вектора прискорення на осі координат:

$$
a_x = \frac{dV_x}{dt} = \dot{V}_x = \ddot{x};
$$

$$
\mathcal{L}_{\mathcal{A}}(x)
$$

6

$$
a_y = \frac{dV_y}{dt} = \dot{V}_y = \ddot{y};
$$
  
\n
$$
a_z = \frac{dV_z}{dt} = \dot{V}_z = \ddot{z}.
$$
\n(1.5)

Якщо траєкторією руху точки є крива, тоді повне прискорення точки дорівнює сумі дотичного  $\left(\overline{a}_{\tau}\right)$  і нормального  $\left(\overline{a}_{n}\right)$  прискорень цієї точки

$$
\overline{a} = \overline{a} \, \overline{a} + \overline{a} \, \overline{a}
$$
\n(1.6)

де вектор дотичного або тангенціального прискорення точки спрямований вздовж дотичної до траєкторії в бік збільшення дугової координати при  $a_r > 0$ , а при  $a_r < 0$  – в бік зменшення.

Вектор нормального прискорення *an* точки спрямований у бік угнутості траєкторії точки до центра її кривини.

Модуль повного прискорення визначається за формулою

$$
a = \sqrt{a_n^2 + a_\tau^2} \,. \tag{1.7}
$$

Дотичне прискорення  $(\bar{a}_{\tau})$  характеризує зміну швидкості за модулем, а нормальне прискорення  $(a_n)$  – зміну швидкості за напрямком.

Модуль дотичного прискорення визначається за формулою:

$$
a_{\tau} = \frac{V_x \cdot a_x + V_y \cdot a_y}{V} \tag{1.8}
$$

або

$$
a_{\tau} = \frac{\dot{x} \cdot \ddot{x} + \dot{y} \cdot \ddot{y}}{\sqrt{\dot{x}^2 + \dot{y}^2}}.
$$
 (1.9)

Нормальне прискорення *an* –

$$
a_n = \sqrt{a^2 - a_\tau^2} \,. \tag{1.10}
$$

Якщо рух точки заданий координатним способом (1.1), то радіус кривини траєкторії можна отримати за формулою:

$$
\rho = \frac{V^2}{a_n} \tag{1.11}
$$

$$
\rho = \frac{\dot{x}^2 + \dot{y}^2}{\sqrt{a^2 - a_\tau^2}}.
$$
\n(1.12)

або

#### «Теоретична механіка**»**

### **1.2 Приклад розрахунку**

«Визначення швидкості та прискорення точки за заданими рівняннями її руху»

#### **1.2.1 Умова задачі**

За заданими рівняннями руху т. М встановити вид її траєкторії і для моменту часу  $t = \tau$  визначити положення точки на траєкторії, її швидкість, повне, дотичне та нормальне прискорення, а також радіус кривини.

#### **1.2.2 Приклад задачі К 1**

Рух точки задано рівняннями:

$$
\begin{cases}\n x=7\sin^2\left(\frac{\pi t}{6}\right)-5; \\
 y=-7\cos^2\left(\frac{\pi t}{6}\right).\n\end{cases}
$$
\n(1.13)

Визначити рівняння траєкторії, а також швидкість, дотичне, нормальне і повне прискорення точки, радіус кривини у момент часу  $\tau = 1$  с.

#### **Розв'язання**

1. Визначення траєкторії точки М. З рівнянь руху виключаємо параметр t.

Для цього з рівнянь знаходимо:

$$
\begin{cases}\n\sin^2\left(\frac{\pi t}{6}\right) = \frac{x+5}{7}; \\
\cos^2\left(\frac{\pi t}{6}\right) = -\frac{y}{7}.\n\end{cases}
$$
\n(1.14)

Складемо рівняння:

$$
\sin^2\left(\frac{\pi t}{6}\right) + \cos^2\left(\frac{\pi t}{6}\right) = \frac{x+5}{7} - \frac{y}{7};
$$
 (1.15)

$$
\frac{x+5}{7} - \frac{y}{7} = 1
$$
; 35045, 35445 - y = 7;

 $y = x - 2 - p$ івняння траєкторії.

Траєкторією точки є пряма.

2. Будуємо траєкторію у масштабі (рис. 1.1).

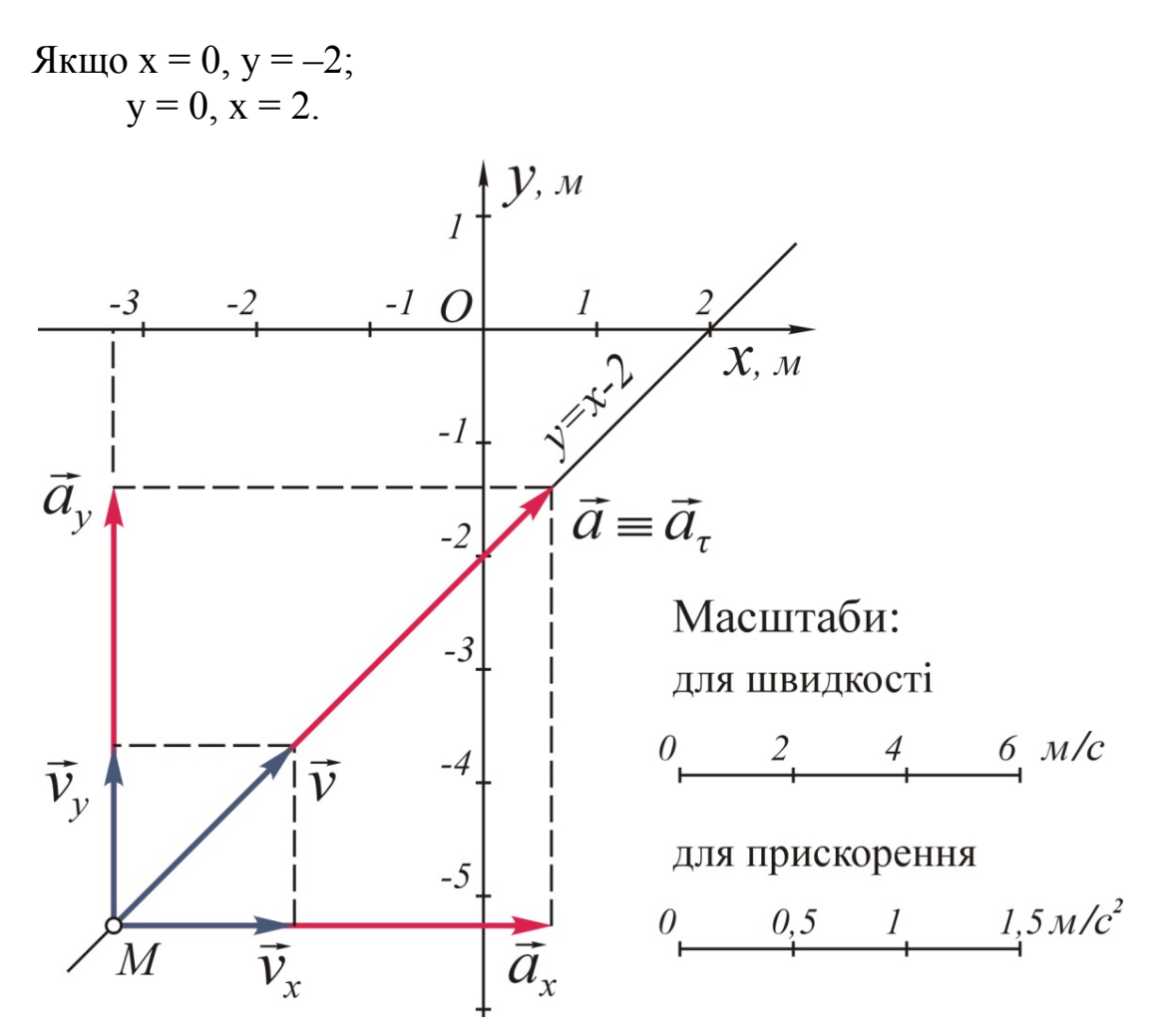

Рисунок 1.1 – Визначення швидкості та прискорення т. М.

3. Визначаємо положення т. М на траєкторії в момент часу  $\tau = 1$  с.

$$
\begin{cases}\n x=7 \cdot \sin^2\left(\frac{\pi t}{6}\right) - 5=7 \cdot \sin^2\left(\frac{180^\circ \cdot 1}{6}\right) - 5=7 \cdot 0,5^2 - 5 = -3,25; \\
 y=-7 \cdot \cos^2\left(\frac{\pi t}{6}\right) = -7 \cdot \cos^2\left(\frac{180^\circ \cdot 1}{6}\right) = -7 \cdot \left(\frac{\sqrt{3}}{2}\right)^2 = -\frac{7 \cdot 3}{4} = -5,25.\n\end{cases}
$$
\n(1.16)\n  
\n
$$
T. M (-3,25;-5,25).
$$
\n(1.19)

4. Визначення швидкості точки М. Проекції швидкості на осі координат визначаємо за формулою (1.3):

$$
V_x = \dot{x} = \frac{d}{dt} \left[ 7\sin^2\left(\frac{\pi t}{6}\right) - 5 \right] = 7 \left[ 2 \cdot \sin\left(\frac{\pi t}{6}\right) \cdot \cos\left(\frac{\pi t}{6}\right) \right] \cdot \frac{\pi}{6} =
$$
  
= 7 \cdot \sin\left(\frac{2\pi t}{6}\right) \cdot \frac{\pi}{6} = \frac{7\pi}{6} \cdot \sin\left(\frac{\pi t}{3}\right); \qquad (1.17)

якщо  $t = 1$  с, тоді

$$
V_x = \frac{7 \cdot 3,14}{6} \cdot \sin\left(\frac{180^\circ \cdot 1}{3}\right) = \frac{7 \cdot 3,14}{6} \cdot 0,866 = 3,17 \text{(m/c)} > 0; \quad (1.18)
$$

$$
V_y = \dot{y} = \frac{d}{dt} \left[ -7\cos^2\left(\frac{\pi t}{6}\right) \right] = -7 \cdot 2\cos\left(\frac{\pi t}{6}\right) \left[ -\sin\left(\frac{\pi t}{6}\right) \right] \cdot \frac{\pi}{6} =
$$
  
=7\left[ 2 \cdot \sin\left(\frac{\pi t}{6}\right) \cdot \cos\left(\frac{\pi t}{6}\right) \right] \frac{\pi}{6} = 7 \cdot \sin\left(\frac{2\pi t}{6}\right) \cdot \frac{\pi}{6} = 7 \cdot \frac{\pi}{6} \cdot \sin\left(\frac{\pi t}{3}\right); \tag{1.19}

Якщо  $\tau = 1$  с, тоді

$$
V_y = \frac{7\pi}{6} \sin\left(\frac{\pi t}{3}\right) = \frac{7 \cdot 3.14}{6} \cdot \sin\left(\frac{180^\circ \cdot 1}{3}\right) = 3.17 \text{ m/c} > 0. \quad (1.20)
$$

Величина швидкості т. М (дивись (1.2)).

$$
V_M = \sqrt{V_x^2 + V_y^2} = \sqrt{3,17^2 + 3,17^2} = 3,17 \cdot \sqrt{2} = 3,17 \cdot 1,41 = 4,47 \text{m/c.} (1.21)
$$

Вектор *V <sup>x</sup>* відкладаємо паралельно осі *0х* від т. М, а вектор *V <sup>y</sup>* – паралельно осі *0у*.

5. Визначення повного прискорення т. М.

Проекції повного прискорення на осі координат (1.5).

$$
a_x = \dot{V}_x = \dot{x} = \frac{d}{dt} \left[ \frac{7\pi}{6} \cdot \sin\left(\frac{\pi t}{3}\right) \right] = \frac{7\pi}{6} \cdot \cos\left(\frac{\pi t}{3}\right) \cdot \frac{\pi}{3} = \frac{7\pi^2}{18} \cdot \cos\left(\frac{\pi t}{3}\right); (1.22)
$$

Якщо  $t = \tau = 1$  с, тоді

$$
a_x = \frac{7\pi^2}{18} \cdot \cos\left(\frac{\pi t}{3}\right) = \frac{7 \cdot 3,14^2}{18} \cdot \cos\left(\frac{180^\circ \cdot 1}{3}\right) =
$$
\n
$$
= \frac{7 \cdot 3,14^2}{18} \cdot \frac{1}{2} = 1,92 \text{ m/c}^2 > 0.
$$
\n
$$
a_y = \dot{V}_y = \dot{y} = \frac{d}{dt} \left[\frac{7\pi}{6} \cdot \sin\left(\frac{\pi t}{3}\right)\right]' = \frac{7\pi}{6} \cdot \cos\left(\frac{\pi t}{3}\right) \cdot \frac{\pi}{3} = \frac{7\pi^2}{18} \cos\left(\frac{\pi t}{3}\right). (1.24)
$$

якщо  $t = \tau = 1$  с, тоді

$$
a_y = \frac{7\pi^2}{18} \cdot \cos(\frac{\pi t}{3}) = \frac{7 \cdot 3,14^2}{18} \cdot \cos\left(\frac{180^\circ \cdot 1}{3}\right) =
$$
  
=  $\frac{7 \cdot 3,14^2}{18} \cdot \frac{1}{2} = 1,92 \text{ m/c}^2 > 0.$  (1.25)

Відкладаємо від т. М паралельно осі *0х* – *ax* ; а паралельно осі *0у* –*ay* (рис. 1.1).

Повне прискорення т. М (1.4).

$$
a_{\rm M} = \sqrt{a_{\rm x}^2 + a_{\rm y}^2} = \sqrt{1,92^2 + 1,92^2} = 1,92 \cdot \sqrt{2} = 2,72 \, \text{m/c}^2. \tag{1.26}
$$

6. Визначаємо дотичне прискорення (1.8):

$$
a_{\tau} = \frac{V_{\rm x} \cdot a_{\rm x} + V_{\rm y} \cdot a_{\rm y}}{V_{\rm M}} = \frac{3,17 \cdot 1,92 + 3,17 \cdot 1,92}{4,47} = \frac{6,0864 + 6,0864}{4,47} = 2,72 \text{ m/c}^2.
$$
 (1.27)

7. Визначення нормального прискорення т. М (1.10)

$$
a_n = \sqrt{a_M^2 - a_\tau^2} = \sqrt{2.72^2 - 2.72^2} = 0.
$$
 (1.28)

8. Визначення радіуса кривини (1.11)

$$
\rho = \frac{V_M^2}{a_n} = \frac{4.47^2}{0} = \infty.
$$
 (1.29)

Відповідь: *V*<sub>M</sub>=4,47 м/с; *a*<sub>M</sub>=2,72 м/с<sup>2</sup>;

$$
a_{\tau}
$$
=2,72 m/c<sup>2</sup>;  $a_{n}$ =0.  
 $\rho$ = $\infty$ .

**1.2.3 Приклад № 2** 

Дано: 
$$
x=2\cos\left(\frac{\pi t^2}{3}\right)-2
$$
;  
 $y=-2\sin\left(\frac{\pi t^2}{3}\right)+3$ ;  
 $t=1$  c.

Визначити:  $V_M - ? a_M - ? a_{\tau} - ? a_{\tau} - ? p - ?$ 

## **Розв'язання**

1. Визначення траєкторії т. М

$$
\begin{cases}\n\cos\left(\frac{\pi t^2}{3}\right) = \frac{x+2}{2}; \\
\sin\left(\frac{\pi t^2}{3}\right) = \frac{y-3}{-2}.\n\end{cases}
$$
\n(1.30)

Піднесши рівняння (1.30) до квадрата і склавши їх, одержимо:

$$
\begin{cases}\n\cos^2\left(\frac{\pi t^2}{3}\right) = \frac{(x+2)^2}{2^2}; \\
+\sin^2\left(\frac{\pi t^2}{3}\right) = \frac{(y-3)^2}{2^2}; \\
\sin^2\left(\frac{\pi t^2}{3}\right) + \cos^2\left(\frac{\pi t^2}{3}\right) = \frac{(x+2)^2}{2^2} + \frac{(y-3)^2}{2^2};\n\end{cases}
$$
\n(1.31)

2  $(x^2)^2$  $\frac{(x+2)^2}{2^2} + \frac{(y-3)^2}{2^2} = 1$  $2^2$  2  $\frac{(x+2)^2}{2}$  +  $\frac{(y-3)^2}{2}$  = 1 – рівняння траєкторії – коло з радіусом R = 2 м і

координатами центра кола т. О (–2; 3).

2. Визначаємо положення т. М на траєкторії у момент часу t = 1 с.

$$
\begin{cases}\n x=2\cos\left(\frac{\pi t^2}{3}\right)-2=2\cos\left(\frac{180^\circ\cdot1^2}{3}\right)-2=2\cdot\frac{1}{2}-2=1; \\
 y=-2\sin\left(\frac{\pi t^2}{3}\right)+3=-2\sin\left(\frac{180^\circ\cdot1^2}{3}\right)+3=-2\cdot0,866+3=1,268.\n\end{cases}
$$
\n(1.32)

Отже, т. М (–1;1,268).

3. Будуємо траєкторію (рис. 1.2).

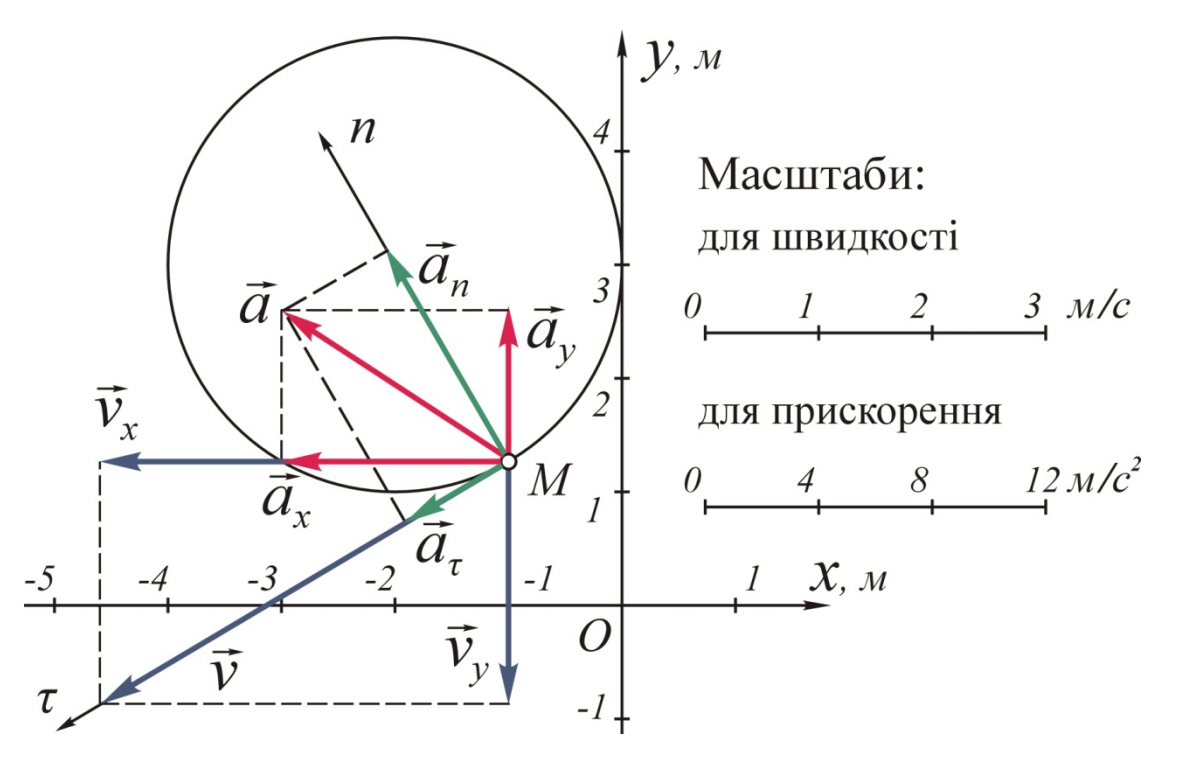

Рисунок 1.2 – Визначення швидкості та прискорення т. М

4. Визначення швидкості т. М

$$
V_x = \dot{x} = \frac{d}{dt} \left[ 2\cos\left(\frac{\pi t^2}{3}\right) - 2 \right] = -2 \cdot \sin\left(\frac{\pi t^2}{3}\right) \cdot \frac{2\pi t}{3} = -\frac{4}{3}\pi t \cdot \sin\left(\frac{\pi t^2}{3}\right). \tag{1.33}
$$

Якщо  $t = 1$  с, тоді

$$
V_x = -\frac{4}{3}\pi t \sin\left(\frac{\pi t^2}{3}\right) = -\frac{4}{3} \cdot 3,14 \cdot 1 \sin\left(\frac{180^\circ \cdot 1}{3}\right) = -\frac{4 \cdot 3,14 \cdot 0,866}{3} = -3,63 \text{ m/c} < 0.
$$
 (1.34)

Вектор *V <sup>x</sup>* відкладаємо паралельно осі *0х* (рис. 1.2).

$$
V_y = \dot{y} = \frac{d}{dt} \left[ -2\sin\left(\frac{\pi t^2}{3}\right) + 3\right] = -2\cos\left(\frac{\pi t^2}{3}\right) \cdot \frac{2\pi t}{3} = -\frac{4}{3}\pi t \cdot \cos\left(\frac{\pi t^2}{3}\right) \cdot (1.35)
$$

якщо  $t = 1$  с, тоді

$$
V_y = -\frac{4}{3}\pi t \cos\left(\frac{\pi t^2}{3}\right) = -\frac{4}{3} \cdot 3,14 \cdot 1 \cos\left(\frac{180^\circ \cdot 1^2}{3}\right) = -\frac{4 \cdot 3,14 \cdot 0,5}{3} = -2,09 \text{ m/c} < 0.
$$
 (1.36)

*V <sup>y</sup>* відкладаємо паралельно осі *0у* (рис. 1.2). Повна швидкість т. М:

$$
V_M = \sqrt{V_x^2 + V_y^2} = \sqrt{(-3.63)^2 + (-2.09)^2} = \sqrt{13.1769 + 4.3681} = 4.19 \text{ m/c} \cdot (1.37)
$$

5. Визначення прискорення т. М

$$
a_x = \dot{V}_x = \dot{x} = \frac{d}{dt} \left[ -\frac{4}{3} \pi t \cdot \sin\left(\frac{\pi t^2}{3}\right) \right] =
$$
  
\n
$$
= -\frac{4}{3} \pi \cdot \sin\left(\frac{\pi t^2}{3}\right) - \frac{4}{3} \pi t \cos\left(\frac{\pi t^2}{3}\right) \cdot \frac{2\pi t}{3} =
$$
  
\n
$$
= -\frac{4}{3} \pi \sin\left(\frac{\pi t^2}{3}\right) - \frac{8}{9} \pi^2 t^2 \cdot \cos\left(\frac{\pi t^2}{3}\right) =
$$
  
\n
$$
= -\frac{4}{3} \cdot 3, 14 \cdot \sin\left(\frac{180^\circ \cdot 1^2}{3}\right) - \frac{8}{9} \cdot 3, 14^2 \cdot 1^2 \cdot \cos\left(\frac{180^\circ \cdot 1^2}{3}\right) =
$$
  
\n
$$
= -\frac{4 \cdot 3, 14 \cdot 0, 866}{3} - \frac{8 \cdot 3, 14^2 \cdot 1^2 \cdot 0, 5}{9} = -3, 63 - 4, 38 = -8, 01 \text{ m/c}^2 < 0;
$$
  
\n(1.38)

$$
a_y = \dot{V}_y = \dot{y} = \frac{d}{dt} \left[ -\frac{4}{3} \pi t \cdot \cos\left(\frac{\pi t^2}{3}\right) \right] =
$$
  
\n
$$
= -\frac{4}{3} \pi \cdot \cos\left(\frac{\pi t^2}{3}\right) + \frac{4}{3} \pi t \sin\left(\frac{\pi t^2}{3}\right) \cdot \frac{2\pi t}{3} =
$$
  
\n
$$
= -\frac{4}{3} \pi \cos\left(\frac{\pi t^2}{3}\right) + \frac{8\pi^2 t^2}{9} \cdot \sin\left(\frac{\pi t^2}{3}\right) =
$$
  
\n
$$
= -\frac{4}{3} \cdot 3,14 \cos\left(\frac{180^\circ \cdot 1^2}{3}\right) + \frac{8 \cdot 3,14^2 \cdot 1^2}{9} \cdot \sin\left(\frac{180^\circ \cdot 1^2}{3}\right) =
$$
  
\n
$$
= -\frac{4}{3} \cdot 3,14 \cdot 0,5 + \frac{8 \cdot 3,14^2 \cdot 1^2}{9} \cdot 0,866 = -2,093 + 7,59 = 5,497 \text{ m/c}^2 < 0.
$$
  
\n(1.39)

6. Повне прискорення т. М (1.4)  

$$
a_M = \sqrt{a_x^2 + a_y^2} = \sqrt{(-8.01)^2 + 5.495^2} = \sqrt{64.1601 + 30.217} = 9.71 \text{ m/c}^2
$$
 (1.40)

7. Дотичне прискорення т. *М* (1.8)

$$
a_{\tau} = \frac{V_x a_x + V_y a_y}{V_M} = \frac{(-3,63) \cdot (-8,01) + (-2,09) \cdot 5,497}{4,19} =
$$
  
= 
$$
\frac{29,08 - 10,01}{4,19} = 4,551 \text{ m/c}^2 > 0.
$$
 (1.41)

8. Нормальне прискорення т. *М* (1.10)

$$
a_n = \sqrt{a_M^2 - a_\tau^2} = \sqrt{9.71^2 - 4.551^2} = \sqrt{94.2841 - 20.7116} = 8.58 \text{ m/c}^2
$$
 (1.42)

9. Радіус кривини (1.11)

$$
\rho = \frac{V_M^2}{a_n} = \frac{4,19^2}{8,58} = \frac{17,5561}{8,58} = 2,04 \text{ m} \approx 2 \text{ m};\tag{1.43}
$$

відносна п*окибка* 
$$
η = \frac{2,04-2,0}{2,04} \cdot 100\% = 1,9\% < 2\%.
$$
 (1.44)

Отже, ρ=R=2 м. Відповідь: *V<sub>M</sub>* =4,19 м/с;  $a_M$ =9,71 м/с<sup>2</sup>;  $a_{\tau}$ =4,551 м/с<sup>2</sup>;  $a_n$ =8,58 м/с<sup>2</sup>. ρ=2 м.

### 1.3 Завдання до задачі К 1

За даними рівняннями руху точки М  $x = x(t)$  і  $y = y(t)$  визначити вид ії траєкторії. Для моменту часу  $t = \tau$  знайти положення точки на траєкторії, її швидкість, повне, дотичне і нормальне прискорення, а також радіус кривини траєкторії (табл. 1.1).

| Номер ва-    | Рівняння руху                          |                                       |                |
|--------------|----------------------------------------|---------------------------------------|----------------|
| ріанта       | $x = x(t)$ , CM                        | $y = y(t)$ , CM                       | $\tau$ , c     |
| $\mathbf{1}$ | $\overline{2}$                         | $\overline{3}$                        | $\overline{4}$ |
| $00\,$       | $-2t^2+3$                              | $-5t$                                 | 1/2            |
| 01           | $2\sin\left(\frac{\pi t}{3}\right)$    | $-3\cos\left(\frac{\pi t}{3}\right)$  | $\mathbf{1}$   |
| 02           | $3t^2 + 2$                             | $-4t$                                 | 1/2            |
| 03           | $3t^2 - t + 1$                         | $-3t$                                 | $\mathbf{1}$   |
| 04           | $-4\cos\left(\frac{\pi t}{3}\right)$   | $-2\sin\left(\frac{\pi}{3}\right)-3$  | $\mathbf{1}$   |
| 05           | $4t^2 + 1$                             | $-3t$                                 | 1/2            |
| 06           | $4\cos\left(\frac{\pi t}{3}\right)$    | $-3\sin\left(\frac{\pi t}{3}\right)$  | $\mathbf{1}$   |
| 07           | 3t                                     | $4t^2+1$                              | 1/2            |
| 08           | $1+3\cos\left(\frac{\pi t}{3}\right)$  | $3\sin\left(\frac{\pi t}{3}\right)+3$ | $\mathbf{1}$   |
| 09           |                                        | 3t                                    | $\mathbf{1}$   |
| 10           | $\frac{-5t^2 - 4}{2 - 3t - 6t^2}$      | $3 - 3t$                              | $\theta$       |
| 11           | $6\sin\left(\frac{\pi}{6}\right)-2$    | $6\cos\left(\frac{\pi t}{6}\right)+3$ | $\mathbf{1}$   |
| 12           | $7t^2-3$                               | 5t                                    | 1/4            |
| 13           | $-3-3t^2+t$                            | $4-5t^2+5t/3$                         | $\mathbf{1}$   |
| 14           | $-4\cos\left(\frac{\pi t}{3}\right)-1$ | $-4\sin\left(\frac{\pi t}{3}\right)$  | $\mathbf{1}$   |
| 15           | $-6t$                                  | $-2t^2-4$                             | $\mathbf{1}$   |

Таблиця 1.1 - Завдання залежно від номеру варіанту

«Теоретична механіка»

# Продовження табл. 1.1

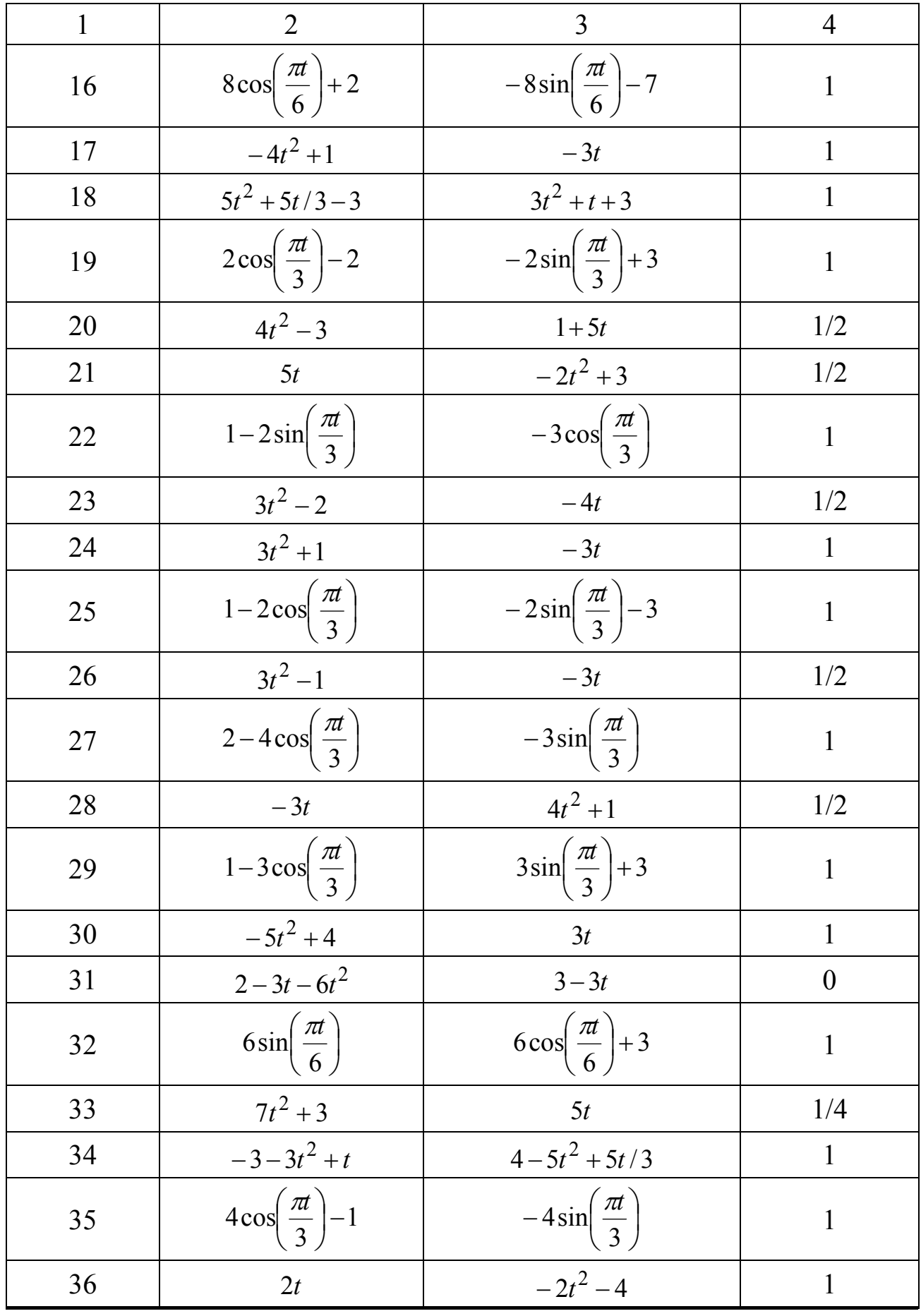

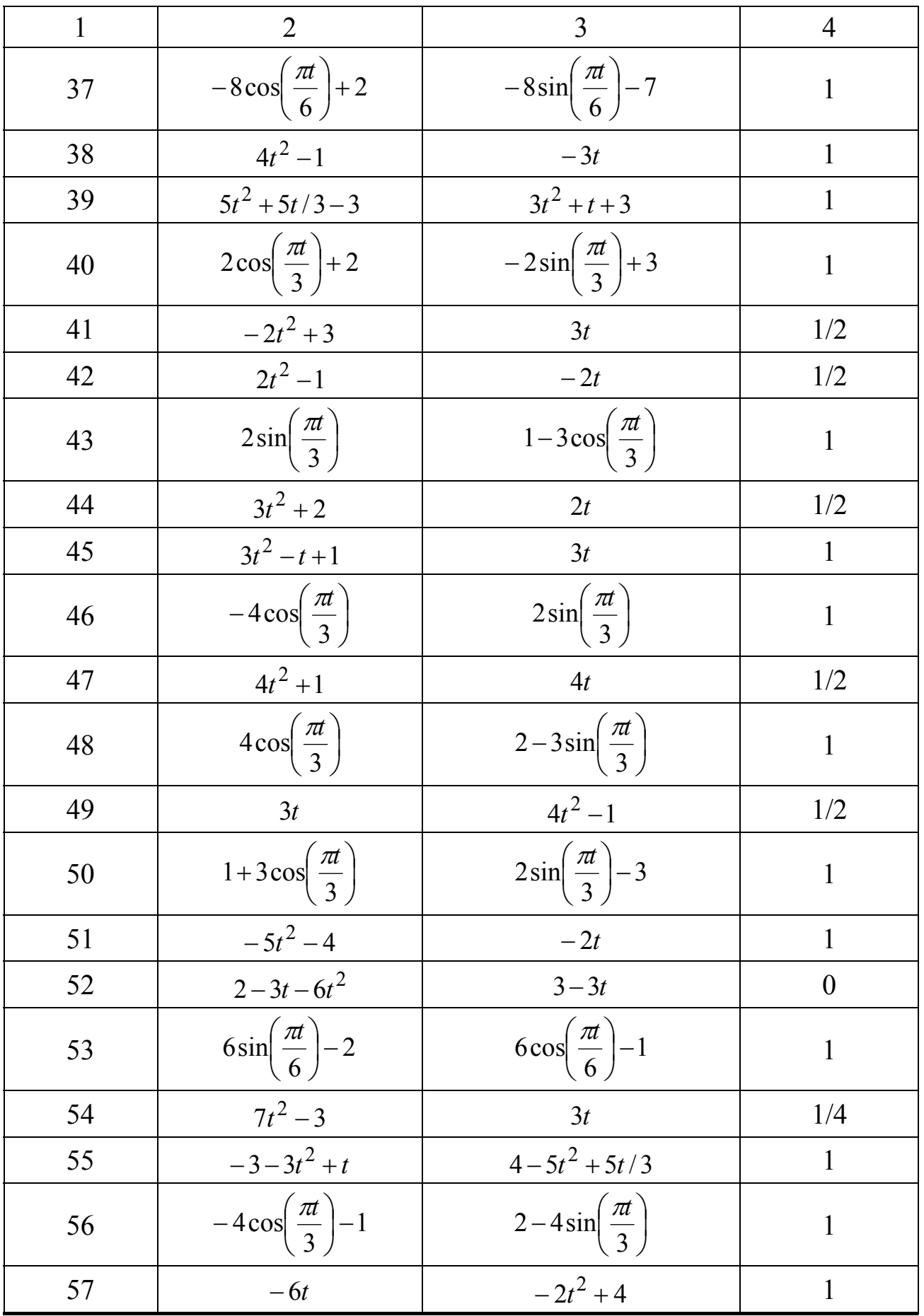

# Продовження табл. 1.1

 $17$ 

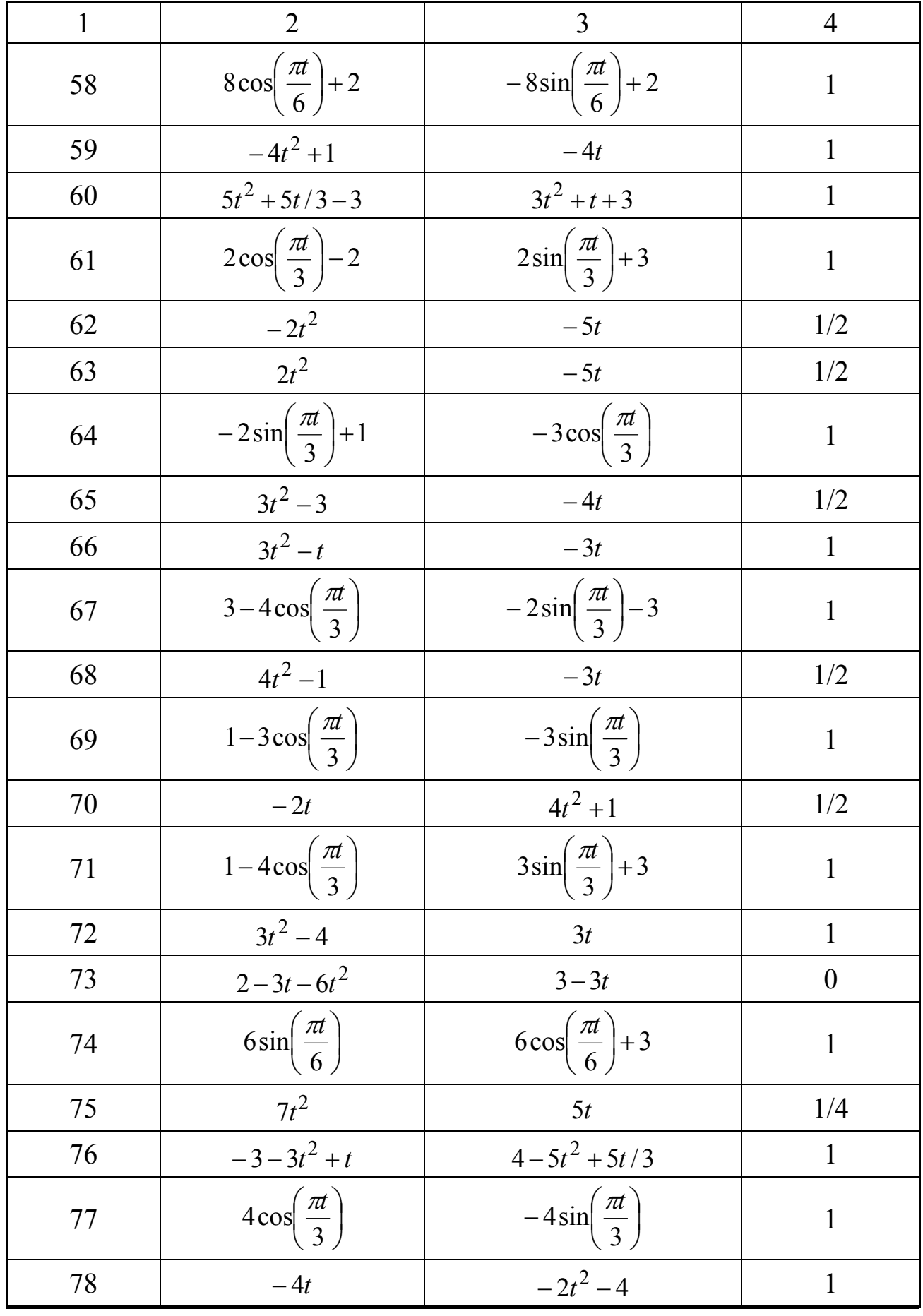

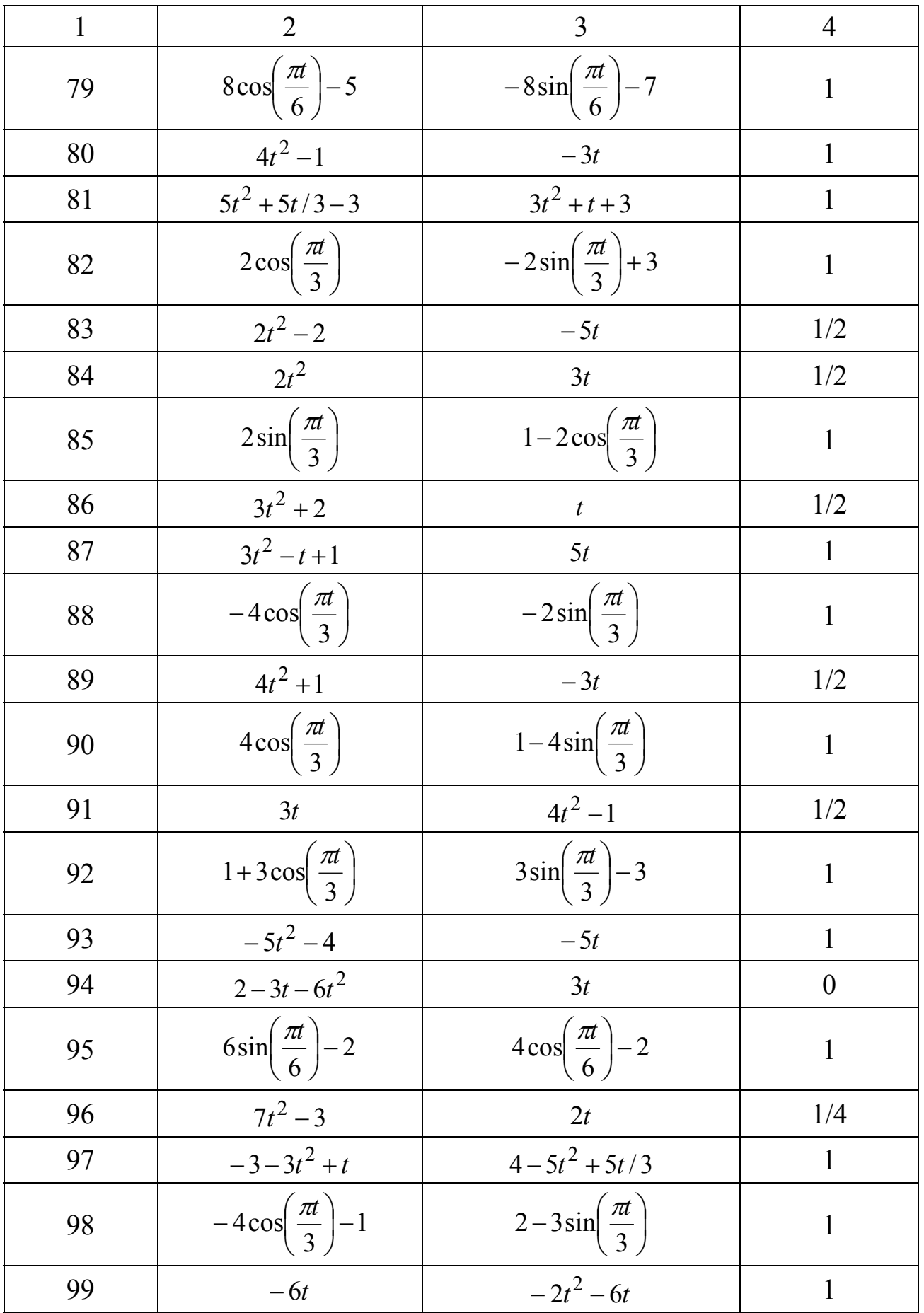

# **2 КІНЕМАТИЧНИЙ АНАЛІЗ ПЛОСКОГО МЕХАНІЗМУ (К 2)**

### **2.1 Короткі теоретичні відомості**

Плоскопаралельний або плоский рух здійснює багато елементів машин і механізмів. Плоский рух можна розглядати як складання двох найпростіших видів руху – поступального та обертального.

Для описання плоского руху тіла слід задати поступальний рух будь–якої його точки (цю точку будемо називати полюсом) та обертальний рух тіла навколо полюса.

Як наслідок, швидкість або прискорення будь–якої точки тіла складається з швидкості або прискорення (відповідно) полюса та швидкості або прискорення під час обертання точки навколо полюса.

#### **2.2 Визначення швидкостей**

Визначати швидкості окремих точок тіла при плоскопаралельному русі можна за допомогою одного з трьох способів.

Безпосередньо за теоремою про складання швидкостей: *швидкість будь–якої точки є векторною сумою швидкості полюса та швидкості, яку точка отримує під час обертання навколо полюса*.

Використовуючи один з наслідків цієї теореми, а саме:

за допомогою миттєвого центру швидкостей (МЦШ) – точки, швидкість якої дорівнює нулю. Якщо таку точку обрати за полюс, то *швидкість будь–якої точки знаходиться як при обертанні навколо МЦШ*;

за теоремою про проекції швидкостей на пряму, що їх з'єднує: *проекції швидкостей двох точок прямої на цю пряму рівні*.

На практиці переважно використовують два останні способи.

Використовуючи другий спосіб, необхідно вміти визначати положення МЦШ. Така точка при плоскому русі тіла завжди існує (вона може не належати тілу) і знаходиться на перетині перпендикулярів, проведених з двох будь–яких точок тіла до напрямків швидкостей цих точок (рис. 2.1).

При цьому швидкість будь–якої точки (її модуль) пропорційна відстані від даної точки до МЦШ:

$$
\frac{V_A}{PA} = \frac{V_B}{PB} = ... = \frac{V_C}{PC} = \omega.
$$
 (2.1)

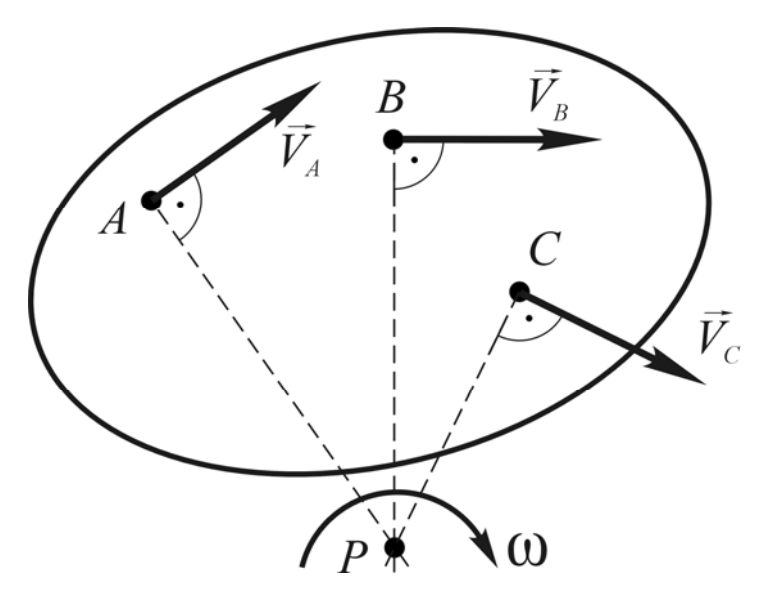

Тут *ω* – кутова швидкість обертання тіла. З цієї пропорції можна, знаючи кутову швидкість тіла *ω*, визначати лінійну швидкість певної точки  $(V_A = \omega \cdot PA)$ , або навпаки: знаючи лінійну швидкість будь–якої точки, визначати кутову швидкість тіла  $(\omega = V_A / PA)$ .

Рисунок 2.1 – Визначення положення МЦШ

### **Деякі часткові випадки положення МЦШ**

Якщо плоскопаралельний рух здійснюється коченням без ковзання одного тіла по поверхні іншого нерухомого, МЦШ знаходиться у точці *Р* їх дотику (рис 2.2 а). При цьому кожної миті тіло обертається навколо МЦШ.

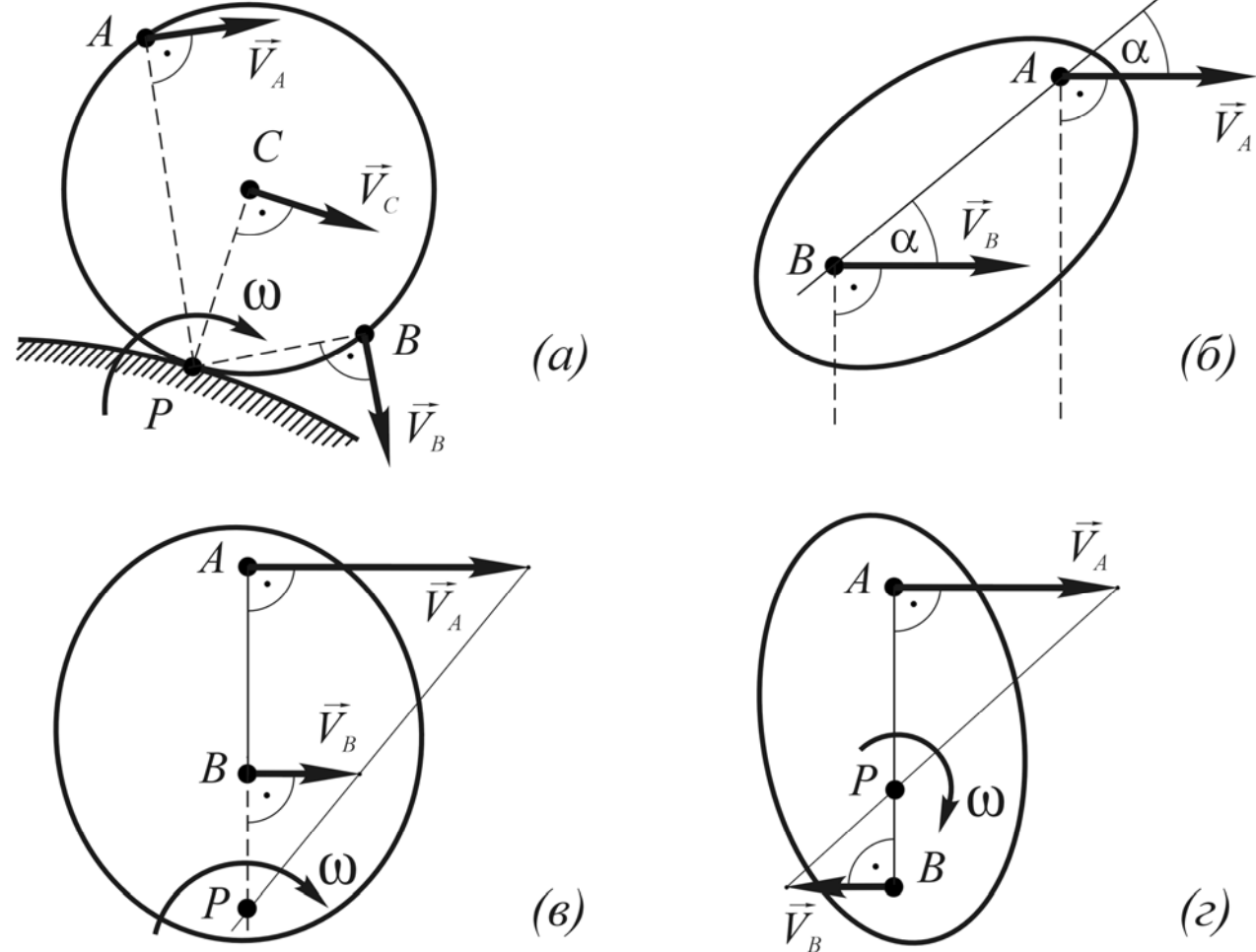

Рисунок 2.2 – Часткові випадки визначення положення МЦШ

Якщо швидкості будь–яких двох точок  $A$  та  $B$  тіла паралельні  $\overline{V}_A \, \|\, \overline{V}_B$ \_<br><sub>크 … 크</sub> між собою й при цьому не перпендикулярні прямій *АВ* (рис. 2.2 б), то МЦШ знаходиться у нескінченності ( $AP = \infty$ ,  $BP = \infty$ ), кутова швидкість тіла дорівнює нулю  $(\omega = V_A / AP = 0)$ , а швидкості всіх точок тіла паралельні й рівні. Тіло має миттєве поступальне розподілення швидкостей. l.<br>→ … →

Якщо швидкості будь–яких двох точок  $A$  та  $B$  тіла паралельні  $\overline{V}_A \, \|\, \overline{V}_B$ між собою й перпендикулярні прямій *АВ* (рис. 2.2 в, г), то положення МЦШ знаходиться побудовою, показаною на рисунку. При цьому необхідно знати модулі  $V_A$  та  $V_B$ .

Використання третього з наведених вище способів визначення швидкостей точок полягає у складанні рівняння проекцій

$$
A \underbrace{\overrightarrow{V_A}}_{V_A \cdot cos(\alpha)} \underbrace{\overrightarrow{V_A}}_{V_B \cdot cos(\beta)} \underbrace{\overrightarrow{V_B}}_{T}
$$

Звідси, наприклад, знаходять невідому швидкість точки *В* (рис. 2.3): cos( )

$$
V_B = V_A \cdot \frac{\cos(\alpha)}{\cos(\beta)}
$$

Рисунок 2.3 – Проекції швидкостей на пряму

## **2.3 Визначення прискорень**

Прискорення точок тіла при плоскопаралельному русі визначають за теоремою про складання прискорень: *прискорення будь–якої точки є векторною сумою прискорення полюса та прискорення, яке точка отримує під час обертання навколо полюса*:

$$
\vec{a}_M = \vec{a}_P + \vec{a}_{MP}.\tag{2.3}
$$

 $V_A \cdot \cos(\alpha) = V_B \cdot \cos(\beta)$ . (2.2)

Як відомо, у загальному випадку прискорення розкладається на від- $\vec{a}^n$  иснтрове (нормальне)  $\vec{a}^n$  та обертальне (дотичне)  $\vec{a}^{\tau}$ , тоді теорема про складання прискорень набуває вигляду:

$$
\vec{a}_M = \vec{a}_P^n + \vec{a}_P^{\tau} + \vec{a}_{MP}^n + \vec{a}_{MP}^{\tau}.
$$
 (2.4)

При цьому  $a_{MP}^n = \omega^2 \cdot MP$ ,  $a_{MP}^{\tau} = \varepsilon \cdot MP$  (як при обертальному русі). В цих виразах *ω* – кутова швидкість тіла; *ε* – кутове прискорення.

иразах  $\omega$  – кутова швидкість тіла,  $\varepsilon$  – кутове прискорення.<br>Отже, вектор прискорення  $\vec{a}_M$  певної точки *М*, який в загальному випадку невідомий як за величиною, так і за напрямком, є сумою чотирьох векторів. Для знаходження модуля прискорення  $a_M$  наведене вище векторне рівняння проектують на прямокутні Декартові осі з початком у точці *М* й зручним для обчислень напрямком. Замість одного векторного рівняння отримують два скалярні:

$$
a_{Mx} = a_{Px}^n + a_{Px}^\tau + a_{MPx}^n + a_{MPx}^\tau; \qquad (2.5)
$$

$$
a_{My} = a_{Py}^n + a_{Py}^\tau + a_{MPy}^n + a_{MPy}^\tau. \tag{2.6}
$$

Після знаходження проекцій прискорення на обрані осі знаходять модуль прискорення за формулою:

$$
a_M = \sqrt{(a_{Mx})^2 + (a_{My})^2}.
$$
 (2.7)

За необхідності напрямок вектора  $\vec{a}_M^{\,}$  знаходять за допомогою напрямних косинусів:

$$
\cos \alpha = \frac{a_{Mx}}{a_M}, \ \cos \beta = \frac{a_{My}}{a_M}.
$$
 (2.8)

### **2.4 Приклад 1 до задачі К 2**

Для заданого положення механізму (рис. 2.4) визначити лінійні швидля заданого положення механізму (рис. *2*.4) визначити лініині шви-<br>дкості  $\vec{V}$  та прискорення *ā* точок A, B, C, а також кутові швидкість  $\omega$  та прискорення *ε* ланок, яким вони належать.

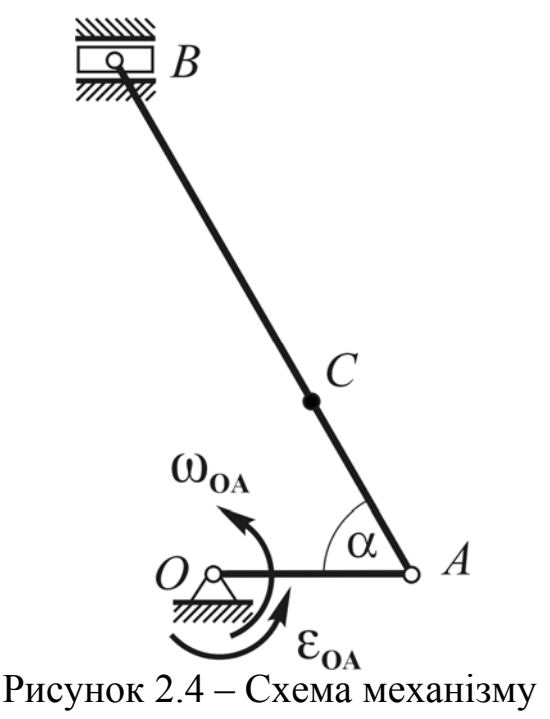

Дано:

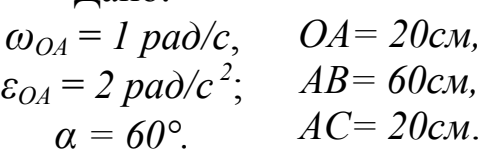

#### **2.4.1. Аналіз механізму**

Кривошипно–шатунний механізм складається з трьох ланок: кривошип *ОА* (здійснює обертальний рух навколо нерухомої точки *О*), шатун *АВ* (здійснює плоский рух) та повзун *В* (здійснює зворотно–поступальний рух у жорстких напрямних).

#### **2.4.2 Визначення швидкостей точок**

Починаємо з точки *А*, яка належить ланці *ОА*. При обертальному русі:

$$
V_A = \omega_{OA} \cdot OA = 1 \cdot 20 = 20 \text{ cm/c.}
$$
 (2.9)

Вектор  $\vec{V}_4 \perp O\vec{A}$  та спрямований за напрямком кутової швидкості  $\omega_{OA}$ , тобто проти ходу годинникової стрілки (рис. 2.5).

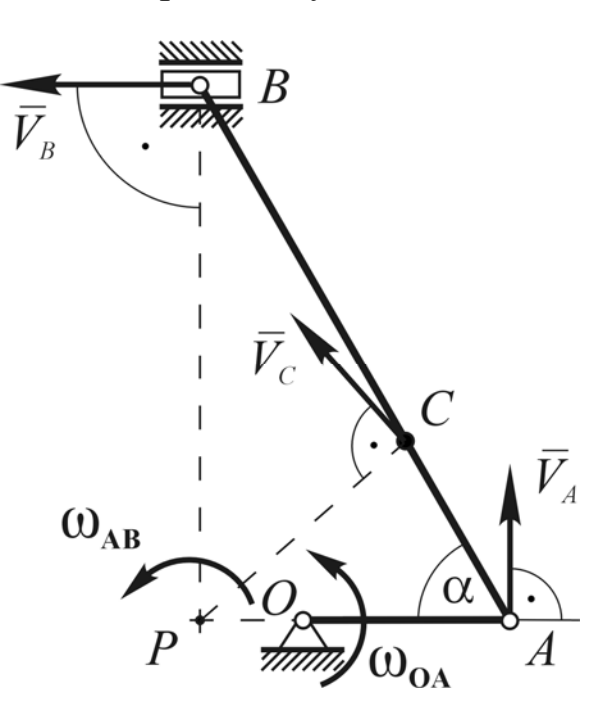

Для визначення тей *V<sup>В</sup>* <sup>G</sup> та *<sup>V</sup><sup>С</sup>* <sup>G</sup> скористаємось миттєвим центром швидкостей (МЦШ). Положення МЦШ ка *Р*) визначається перетином перпендикулярів, проведених до напрямків швидкостей двох чок тіла. Такими точками є ки *А* та *В*. Після знаходження положення МЦШ швидкості чок визначаються як при обертальному русі тіла навколо точки *Р*, тобто

$$
V_A = \omega_{AB} \cdot PA \vec{V}_A \perp PA,
$$
  
\n
$$
V_B = \omega_{AB} \cdot PB \vec{V}_B \perp PB,
$$
  
\n
$$
V_C = \omega_{AB} \cdot PC \vec{V}_C \perp PC.
$$

Рисунок 2.5 – Визначення швидкостей

 $B$ ектори  $V_A$  $\rightarrow$ ,  $\dot{V_B}$  $\rightarrow$ ,  $\vec{V}_C$  спрямовані за напрямком  $\omega_{\scriptscriptstyle AB}$ .

Знаходимо кутову швидкість шатуна  $\omega_{AB}$ , скориставшись тим, що швидкість точки *А* вже відома:

$$
\omega_{AB} = \frac{V_A}{PA} = \frac{20}{30} = 0,667 \text{ pad/c.}
$$
 (2.10)

$$
P A = AB \cdot \cos \alpha = 60 \cdot \cos 60^\circ = 30 \text{ cm.}
$$
 (2.11)

Знайдемо відстань *РВ* з прямокутного трикутника *АВР*, а *РС* – за теоремою косинусів з трикутника *АРС*:

$$
PB = AB \cdot \sin \alpha = 60 \cdot \sin 60^{\circ} = 51,96 \text{ cm};
$$
 (2.12)

$$
PC = \sqrt{AC^2 + PA^2 - 2AC \cdot PA \cdot \cos \alpha} =
$$
\n
$$
\sqrt{2\pi r^2 - 2\sqrt{2(13)}} = 2\sqrt{2(13)}
$$
\n(2.13)

$$
= \sqrt{20^2 + 30^2 - 2 \cdot 20 \cdot 30 \cdot \cos 60^\circ} = 26,46 \text{ cm}.
$$
  
OTxe: 
$$
V_B = 0,667.51,96 = 34,64 \text{ cm/c},
$$

 $V_C = 0,667 \cdot 26,46 = 17,64 \text{ cm/c}.$ 

#### **2.4.3 Визначення прискорень точок**

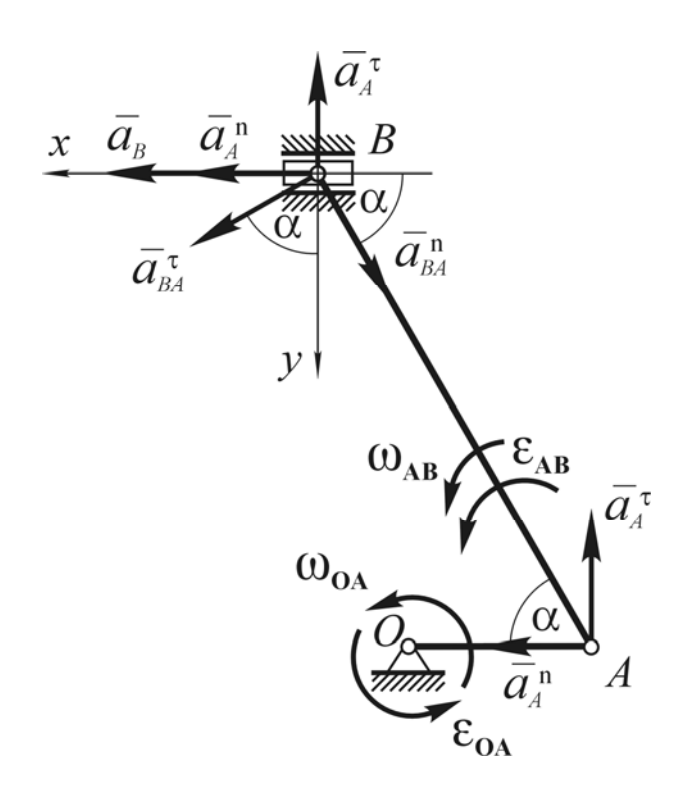

Починаємо з точки *А*, яка належить ланці *ОА*. При обертальному русі:

$$
\vec{a}_A = \vec{a}_A^n + \vec{a}_A^{\tau}, \qquad (2.14)
$$

$$
a_A = \sqrt{(a_A^n)^2 + (a_A^{\tau})^2}
$$
 (2.15)

$$
a_A^n = \omega_{OA}^2 \cdot OA, \qquad (2.16)
$$

 $\vec{a}^n_A$  спрямоване до точки *О* (рис. 2.6).

$$
a_A^{\tau} = \varepsilon_{OA} \cdot OA, \qquad (2.17)
$$

 $\vec{a}_A^{\tau}$   $\perp$  *PA* та спрямоване за напрямком кутового прискорення  $\varepsilon_{OA}$ .

$$
a_A^n = 1^2 \cdot 20 = 20 \text{ cm/c}^2;
$$
  
\n
$$
a_A^{\tau} = 2 \cdot 20 = 40 \text{ cm/c}^2;
$$
  
\n
$$
a_A = \sqrt{20^2 + 40^2} = 44{,}72 \text{ cm/c}^2.
$$
  
\nBerrop  $\vec{a}_A$  ha puc. 2.6 he

Рисунок 2.6 – Визначення прискорення т. А та т. В

показано.

Для визначення прискорення точки *В* застосовуємо теорему про складання прискорень, при цьому за полюс обираємо точку *А*:

$$
\vec{a}_B = \vec{a}_A + \vec{a}_{BA}
$$
 (2.18)

або розгорнуто *n n*

$$
\vec{a}_B = \vec{a}_A^n + \vec{a}_A^{\tau} + \vec{a}_{BA}^n + \vec{a}_{BA}^{\tau}.
$$
 (2.19)

Вектор прискорення  $\vec{a}_B$  є геометричною сумою чотирьох векторів (рис 2.6):

$$
a_A^n = 20 \text{ cm/c}^2;
$$
  
\n
$$
a_A^{\tau} = 40 \text{ cm/c}^2;
$$
  
\n
$$
a_{BA}^{\tau} = \omega_{AB}^2 \cdot AB = 0.667^2 \cdot 60 = 26.667 \text{ cm/c}^2;
$$
 (2.20)  
\n
$$
a_{BA}^{\tau} = \varepsilon_{AB} \cdot AB.
$$
 (2.21)

При цьому кутове прискорення шатуна  $\varepsilon_{AB}$  невідоме. Припускаємо, що напрямок ε<sub>AB</sub> співпадає з напрямком кутової швидкості ω<sub>AB</sub>. Це дозволяє вказати напрямок вектора  $\vec{a}_{BA}^{\tau}$ . Якщо під час розв'язання задачі

отримаємо модуль  $a_{BA}^{\tau}$  зі знаком «-», напрямок  $\varepsilon_{AB}$  протилежний обраному.

Обираємо в точці *В* координатні осі *Bx*, *By* (рис. 2.6) та проектуємо на них рівняння (2.19):

$$
x: a_B = a_A^n + a_{BA}^{\tau} \cdot \sin \alpha - a_{BA}^n \cdot \cos \alpha \tag{2.22}
$$

$$
y: 0 = -a_A^{\tau} + a_{BA}^{\tau} \cdot \cos\alpha + a_{BA}^{\eta} \cdot \sin\alpha. \qquad (2.23)
$$

3 другого рівняння знаходимо  $a_{BA}^{\tau}$ :

$$
a_{BA}^{\tau} = \frac{a_A^{\tau} - a_{BA}^n \cdot \sin \alpha}{\cos \alpha} = \frac{40 - 26,667 \cdot \sin 60^{\circ}}{\cos 60^{\circ}} = 33,812 \text{ } (c \cdot \text{m/c}^2). (2.24)
$$

Знак «+» вказує на правильність припущення про напрямок кутового прискорення  $\varepsilon_{AB}$ , модуль якого тепер легко знайти:

$$
\varepsilon_{AB} = \frac{a_{BA}^{\tau}}{AB} = \frac{33,812}{60} = 0,564 \ (p a \partial/c^2). \tag{2.25}
$$

За першим рівнянням безпосередньо знаходимо  $a_B$ :

$$
a_B = a_A^n + a_{BA}^{\tau} \cdot \sin \alpha - a_{BA}^n \cdot \cos \alpha =
$$
  
= 20 + 33,812 \cdot \sin 60^{\circ} - 26,667 \cdot \cos 60^{\circ} = 35,95 cm/c<sup>2</sup>. (2.26)

Для перевірки правильності знаходження векторів прискорень будуємо векторний багатокутник (рис. 2.7).

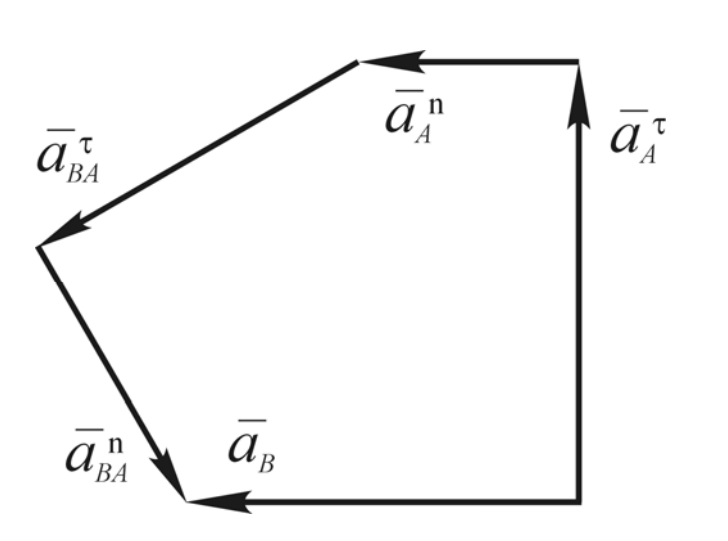

Для цього у му масштабі відкладаємо з довільної точки вектор з довывної гочки вектор<br> $\vec{a}_B$ , зберігаючи його напрямок. Далі з цієї ж чки так само відкладаємо один за одним всі інші вектори  $(\vec{a}_A^n, \vec{a}_A^T, \vec{a}_{BA}^n)$  $\vec{a}_{BA}^{\tau}$ ), які складають век- $\alpha_{BA}^{B}$ , яки складають век го вектора має співпасти з кінцем результуючого, з кінцем<br>тобто  $\vec{a}_B$ .

Рисунок 2.7 – Векторний багатокутник

Для визначення прискорення точки С за полюс обираємо точку В, тоді за теоремою про складання прискорень маємо:

$$
\vec{a}_C = \vec{a}_B + \vec{a}_{CB} \tag{2.27}
$$

або розгорнуто *<sup>n</sup>*

$$
\vec{a}_C = \vec{a}_B + \vec{a}_{CB}^n + \vec{a}_{CB}^\tau. \tag{2.28}
$$

Вектор прискорення  $\vec{a}_C$  є геометричною сумою трьох векторів (рис. 2.8):

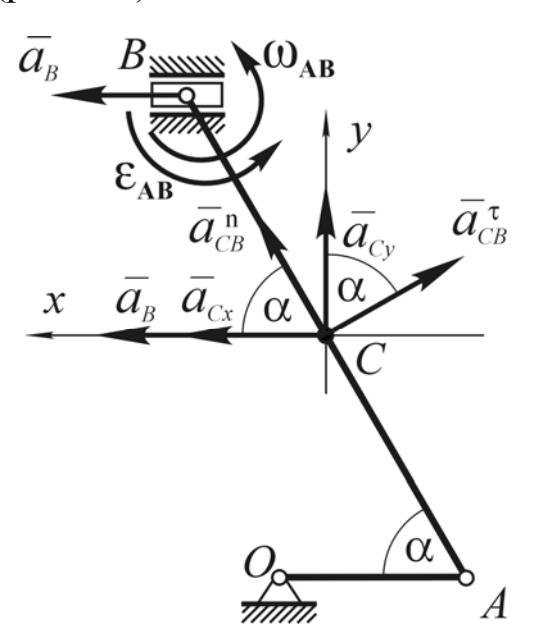

$$
a_B = 35.95 \text{ cm/c}^2;
$$
  
\n
$$
a_{CB}^n = \omega_{AB}^2 \cdot CB = 0.667^2 \cdot 40 = 17,778 \text{ cm/c}^2;
$$
  
\n
$$
a_{CB}^{\tau} = \varepsilon_{AB} \cdot CB = 0,564 \cdot 40 = 22,541 \text{ cm/c}^2.
$$

Напрямок прискорення невідомий, розкладуємо вектор на складові по осях *Сx*, *Сy*.

Проектуємо на осі *Сx*, *Сy* рівняння (2.28):

x: 
$$
a_{Cx} = a_B + a_{CB}^n \cdot \cos \alpha - a_{CB}^\tau \cdot \sin \alpha
$$
;  
y:  $a_{Cy} = a_{CB}^n \cdot \sin \alpha + a_{CB}^\tau \cdot \cos \alpha$ .

З цих рівнянь безпосередньо знахоэ цих рівнянь оезпосередньо знахо-<br>димо складові прискорення  $\vec{a}_C$  та його модуль:

Рисунок 2.8 – Визначення прискорення т. С

$$
a_{Cx} = 35,95 + 17,778 \cdot \cos 60^{\circ} - 22,541 \cdot \sin 60^{\circ} = 25,316 \text{ cm/c}^2;
$$
  
\n
$$
a_{Cy} = 17,778 \cdot \sin 60^{\circ} + 22,541 \cdot \cos 60^{\circ} = 26,667 \text{ cm/c}^2;
$$
  
\n
$$
a_C = \sqrt{a_{Cx}^2 + a_{Cy}^2} = \sqrt{25,316^2 + 26,667^2} = 36,77 \text{ cm/c}^2.
$$

### **2.5 Приклад 2 до задачі К 2**

Для заданого положення механізму (рис. 2.9) визначити лінійні швидля заданого положення механізму (рис. *2.э)* визначити лініині шви-<br>дкості  $\vec{V}$  та прискорення  $\vec{a}$  точок A, B, C, а також кутові швидкості ω та прискорення *ε* ланок, яким вони належать.

Дано:  $\omega_{\text{OA}} = 2 \text{ paA/c}, \epsilon_{\text{OA}} = 1 \text{ paA/c}^2.$  $\alpha = 60^{\circ}, \beta = 45^{\circ}, \gamma = 30^{\circ}.$ ОА= 40см, АВ= 50см, ВС= 15см,  $R = 20$  cm.

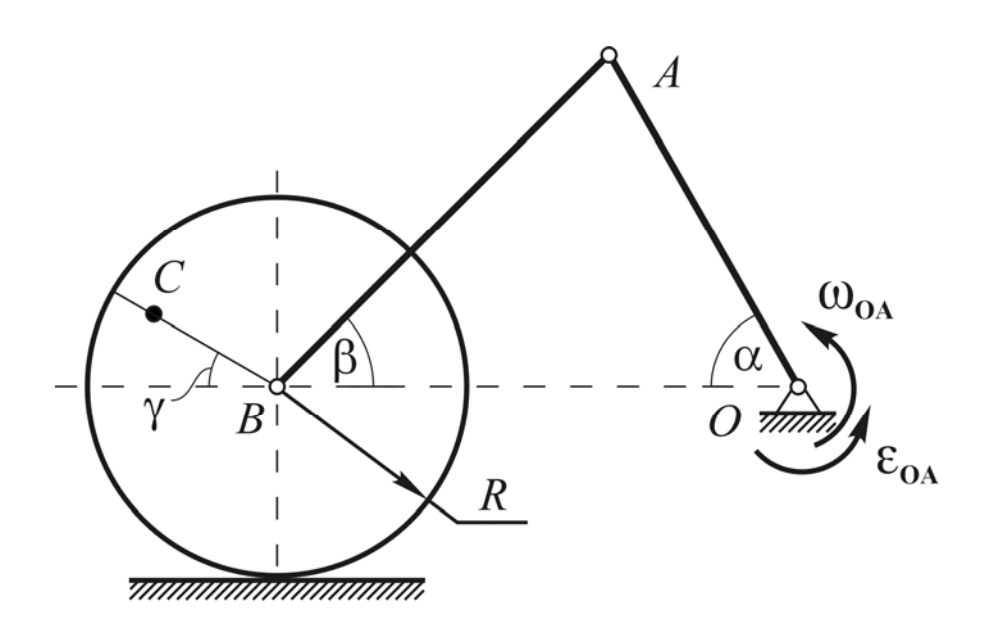

Рисунок 2.9 – Схема механізму

#### **2.5.1 Аналіз механізму**

Механізм складається з трьох ланок: кривошип ОА (здійснює обертальний рух навколо нерухомої точки О), шатун АВ (здійснює плоский рух) та колесо (здійснює плоский рух).

#### **2.5.2 Визначення швидкостей точок**

Починаємо з точки А, яка належить ланці ОА. При обертальному русі

$$
V_A = \omega_{OA} \cdot OA = 2 \cdot 40 = 80 \text{ cm/c.}
$$
 (2.29)

Вектор  $\vec{V}_A \perp O\vec{A}$  та спрямований за напрямком кутової швидкості *ωОА.*, тобто проти ходу годинникової стрілки (рис. 2.10).

гоото проти ходу годинникової стрілки (рис. 2.10).<br>Для визначення швидкості  $\vec{V}_B$  скористаємось миттєвим центром швидкостей (МЦШ). Положення МЦШ (точка *Р*) визначається перетином перпендикулярів, проведених до напрямків швидкостей двох точок тіла. Такими точками є точки *А* та *В*. Після знаходження положення МЦШ швидкості точок визначаються як при обертальному русі тіла навколо точки *Р*, тобто:

$$
V_A = \omega_{AB} \cdot PA \vec{V}_A \perp PA,\tag{2.30}
$$

$$
V_B = \omega_{AB} \cdot PB \vec{V}_B \perp PB. \tag{2.31}
$$

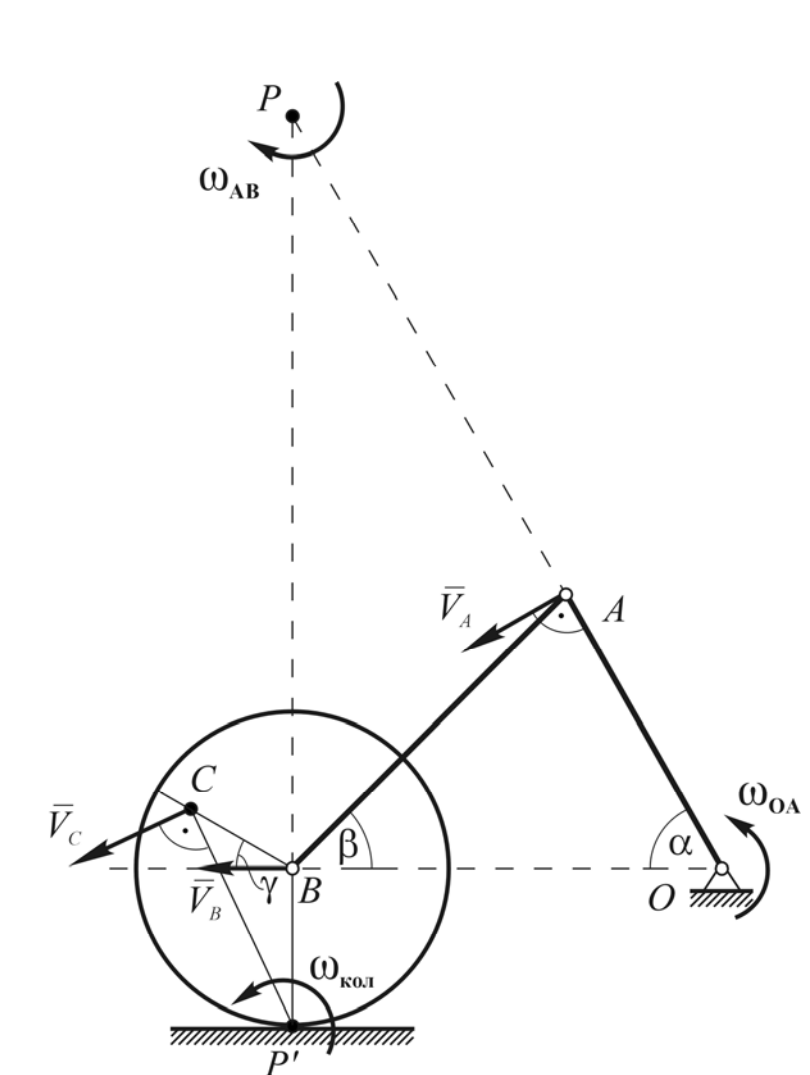

Кутову швидкість шатуна ω*АВ* знаходимо скориставшись тим, що швидкість точки А вже відома: *A AВ V РA*  $\omega_{AB} = \frac{r_A}{R}$ . Знайдемо *PA* та *PВ.*   $OB = OA \cdot \cos \alpha + AB \cdot \cos \beta =$  $= 40 \cdot \cos 60^{\circ} + 50 \cdot \cos 45^{\circ} =$  $= 55,36$  *см*;  $OP = OB / \cos \alpha =$  $= 55.36 / \cos 60^\circ = 110,72 \, \text{cm}$ ;  $= 110, 72 - 40 = 70, 72 \text{ cm};$  $PA = OP - OA =$  $= 55,36 \cdot tg60^{\circ} = 95,87 \text{ cm}.$  $OP = OB \cdot tg\alpha =$ 

Відповідно

$$
\omega_{AB} = \frac{V_A}{PA} = \frac{80}{70,72} =
$$
  
= 1,131 pad / c,  

$$
V_B = \omega_{AB} \cdot PB = 1,131.95,87 =
$$
  
= 108,43(cM / c).

Рисунок 2.10 – Визначення швидкостей

МЦШ колеса (точка *Р'*, рис. 2.10) знаходиться в точці дотику колеса лицш колеса (точка *P*, рис. 2.10) знаходиться в точці дотику колеса<br>3 поверхнею. Швидкості  $\vec{V}_B$  та  $\vec{V}_C$  точок *B* та *C* визначаємо як при обертальному русі навколо точки *Р'*, тобто:

$$
V_B = \omega_{AB} \cdot P'B \vec{V}_B \perp P'B , \qquad (2.32)
$$

$$
V_C = \omega_{AB} \cdot P'C \vec{V}_C \perp P'C.
$$
 (2.33)

 $B$ ектори  $V_B$  $\overline{a}$ ,  $\vec{V}_C$  спрямовані за напрямком ω<sub>κοπ.</sub> Це дає змогу визначити спочатку напрямок обертання колеса (напрямок кутової швидкості  $\omega_{\text{non}}$ ), а потім – напрямок  $V_C$ . Кутову швидкість колеса  $\omega_{\text{non}}$  знаходимо скориставшись тим, що швидкість точки *В* вже відома:

$$
\omega_{\kappa o \pi} = \frac{V_B}{P'B} = \frac{V_B}{R} = \frac{108,43}{20} = 5,422 \text{ pad/c.}
$$
 (2.34)

Знайдемо відстань Р'С за теоремою косинусів з трикутника Р'ВС:

$$
P'C = \sqrt{BC^2 + P'B^2 - 2BC \cdot P'B \cdot \cos(90 + \gamma)} =
$$
  
=  $\sqrt{20^2 + 15^2 - 2 \cdot 20 \cdot 15 \cdot \cos 120^\circ} = 18,03 \text{ cm}.$   
 $V_C = 5,422 \cdot 18,03 = 97,76 \text{ cm/c}.$ 

Отже:

### 2.5.3 Визначення прискорень точок

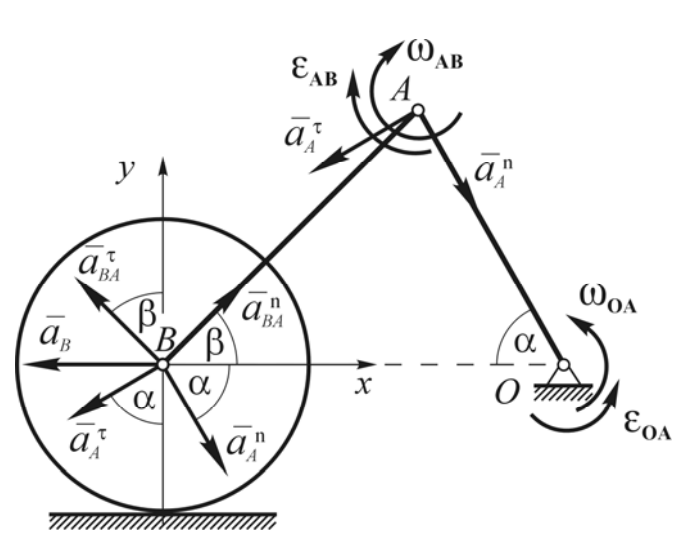

Рисунок 2.11 - Визначення прискорення т. А та т. В

Починаємо з точки А, яка належить ланці ОА (рис. 2.11). При обертальному русі:

$$
\vec{a}_A = \vec{a}_A^n + \vec{a}_A^{\tau}, \qquad (2.35)
$$

$$
a_A = \sqrt{(a_A^2)^2 + (a_A^2)^2}
$$
 (2.36)

$$
a_A^n = \omega_{OA}^2 \cdot OA, \qquad (2.37)
$$

 $\vec{a}^n_A$  спрямоване до точки О

$$
a_A^{\tau} = \varepsilon_{OA} \cdot OA, \qquad (2.38)
$$

 $\vec{a}_A^{\tau}$   $\perp$  *PA* та спрямоване за напрямком КУТОВОГО прискорення  $\varepsilon_{OA}$ .

$$
a_A^n = 2^2 \cdot 40 = 160 \text{ cm/c}^2;
$$
  
\n
$$
a_A^{\tau} = 1 \cdot 40 = 40 \text{ cm/c}^2;
$$
  
\n
$$
a_A = \sqrt{160^2 + 40^2} = 164,92 \text{ cm/c}^2.
$$

Вектор  $\vec{a}_A$  на рис. 2.11 не показано.

Для визначення прискорення точки  $B$  застосовуємо теорему про складання прискорень, при цьому за полюс обираємо точку А:

$$
\vec{a}_B = \vec{a}_A + \vec{a}_{BA},\tag{2.39}
$$

 $\vec{a}_B = \vec{a}_A^n + \vec{a}_A^{\tau} + \vec{a}_{BA}^n + \vec{a}_{BA}^n.$  $(2.40)$ 

Вектор прискорення  $\vec{a}_B$  є геометричною сумою чотирьох векторів (рис 2.11):

$$
a_A^n = 160 \text{ cm/c}^2;
$$
  
\n
$$
a_A^{\tau} = 40 \text{ cm/c}^2;
$$
  
\n
$$
a_{BA}^n = \omega_{AB}^2 \cdot AB = 1,131^2 \cdot 50 = 63,96 \text{ cm/c}^2;
$$
 (2.41)

$$
103 + 7
$$

Знак «+» вказує на правильність припущення про напрямок кутового прискорення  $\varepsilon_{AB}$ , модуль якого тепер легко знайти:

$$
\varepsilon_{AB} = \frac{a_{BA}^{\tau}}{AB} = \frac{160,29}{50} = 3,206 \text{ pad/c}^2. \tag{2.46}
$$

З першого рівняння знаходимо *Ba* :

3 другого рівняння знаходимо  $a_{BA}^{\tau}$ :

*a*

$$
a_B = -a_A^n \cdot \cos\alpha + a_A^{\dagger} \cdot \sin\alpha - a_{BA}^n \cdot \cos\beta + a_{BA}^{\dagger} \cdot \sin\beta =
$$
  
= -160 \cdot \cos 60^{\circ} + 40 \cdot \sin 60^{\circ} - 63,96 \cdot \cos 45^{\circ} + 160,29 \cdot \sin 45^{\circ} = 22,76 \text{ cm} / c<sup>2</sup>.

Для визначення прискорення точки *С* за полюс обираємо точку *В*, тоді за теоремою про складання прискорень маємо:

$$
\vec{a}_C = \vec{a}_B + \vec{a}_{CB} \tag{2.47}
$$

 $c<sub>M</sub>$  /  $c$ 

(2.45)

$$
\vec{a}_C = \vec{a}_B + \vec{a}_{CB}^n + \vec{a}_{CB}^\tau. \tag{2.48}
$$

Вектор прискорення  $\vec{a}_C$  є геометричною сумою трьох векторів (рис 2.12):

#### «Теоретична механіка**»**

 $a_{BA}^{\tau} = \varepsilon_{AB} \cdot AB$ . (2.42)

При цьому кутове прискорення шатуна  $\varepsilon_{AB}$  невідоме. Припускаємо, що напрямок ε<sub>AB</sub> співпадає з напрямком кутової швидкості ω<sub>AB</sub>. Це дозволяє вказати напрямок вектора  $\vec{a}_{BA}^{\tau}$ . Якщо під час розв'язання задачі отримаємо модуль  $a_{BA}^{\tau}$  зі знаком «-», напрямок  $\varepsilon_{AB}$  протилежний обраному.

Обираємо в точці *В* координатні осі *Bx*, *By* (рис 2.11) та проектуємо на них рівняння (2.40):

$$
x: -a_B = a_A^n \cdot \cos\alpha - a_A^{\tau} \cdot \sin\alpha + a_{BA}^n \cdot \cos\beta - a_{BA}^{\tau} \cdot \sin\beta; \qquad (2.43)
$$

$$
y: 0 = -a_A^n \cdot \sin \alpha - a_A^{\tau} \cdot \cos \alpha + a_{BA}^n \cdot \sin \beta + a_{BA}^{\tau} \cdot \cos \beta. \tag{2.44}
$$

$$
a_{BA}^{\dagger} = \frac{a_A^{\eta} \cdot \sin \alpha + a_A^{\dagger} \cdot \cos \alpha - a_{BA}^{\eta} \cdot \sin \beta}{\cos \beta} =
$$
  
= 
$$
\frac{160 \cdot \sin 60^{\circ} + 40 \cdot \cos 60^{\circ} - 63,96 \cdot \sin 45^{\circ}}{\cos 45^{\circ}} = 160,29 \text{ cm} / c^2.
$$

 $\sin \alpha + a_A^{\tau} \cdot \cos \alpha - a_{BA}^n \cdot \sin$ 

 $n \sin \alpha + \alpha^{\tau}$  0000  $\alpha^{n}$  $A \cdot \sin \alpha + a_A \cdot \cos \alpha - a_{BA}$ 

 $a_A^n$ ·sin  $\alpha + a_A^{\tau}$ ·cos  $\alpha - a$ 

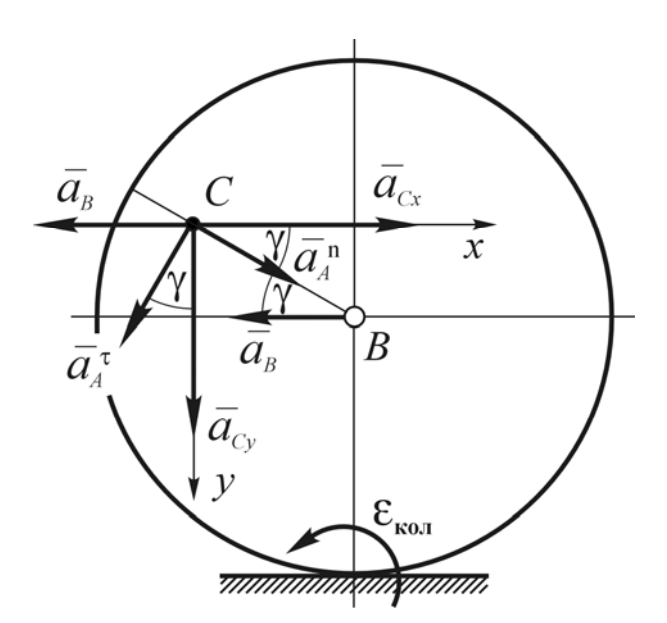

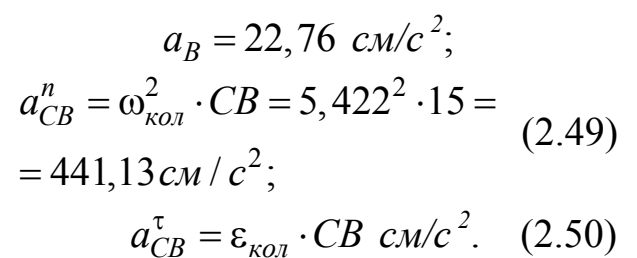

Кутове прискорення колеса  $\varepsilon_{\kappa o \eta}$  знайдемо, диференціюючи вираз для кутової швидкості:

$$
\varepsilon_{\kappa o\bar{n}} = \frac{d\omega_{\kappa o\bar{n}}}{dt} = \frac{d}{dt} \left( \frac{V_B}{P'B} \right). \quad (2.51)
$$

Рисунок 2.12 – Визначення прискорення т. С

При коченні колеса  
\n
$$
P'B = const = R, \text{ to } (puc. 2.10)
$$
\n
$$
\varepsilon_{\kappa o \eta} = \frac{d}{dt} \left( \frac{V_B}{R} \right) = \frac{1}{R} \cdot \frac{dV_B}{dt} = \frac{a_B}{R}. (2.52)
$$

Отже:

$$
\varepsilon_{\kappa o \eta} = \frac{22.76}{20} = 1,138 \text{ pad/c}^2,\tag{2.53}
$$

$$
a_{CB}^{\tau} = 1,138 \cdot 15 = 17,07 \text{ cm/c}^2. \tag{2.54}
$$

Напрямок прискорення точки С невідомий, розкладуємо вектор  $\vec{a}_C$ на складові (рис. 2.12) по осях  $Cx, Cy$ . Проектуємо на осі  $Cx, Cy$  рівняння  $(2.48):$ 

$$
x: a_{Cx} = -a_B + a_{CB}^n \cdot \cos\gamma - a_{CB}^\tau \cdot \sin\gamma; \qquad (2.55)
$$

$$
y: a_{Cy} = a_{CB}^{n} \cdot \sin \gamma + a_{CB}^{\tau} \cdot \cos \gamma. \tag{2.56}
$$

З цих рівнянь безпосередньо знаходимо складові прискорення  $\vec{a}_C$  та його модуль:

$$
a_{Cx} = -22,76 + 441,13 \cdot \cos 30^\circ - 17,07 \cdot \sin 30^\circ = 350,74 \text{ cm/c}^2;
$$
  
\n
$$
a_{Cy} = 441,13 \cdot \sin 30^\circ + 17,07 \cdot \cos 30^\circ = 235,35 \text{ cm/c}^2;
$$
  
\n
$$
a_C = \sqrt{a_{Cx}^2 + a_{Cy}^2} = \sqrt{350,74^2 + 235,35^2} = 422,38 \text{ cm/c}^2.
$$

### 2.6 Завдання до задачі К 2

Знайти для заданого положення механізму швидкість та прискорення точок В і С, а також кутову швидкість і кутове прискорення ланки, якій ці точки належать. Схеми механізмів наведено на рисунку 2.13, а необхідні для розрахунку дані наведено в таблиці 2.1, значення тригонометричних функцій деяких аргументів – в табл. 2.2.

|                   |                  |     |                | Розміри |     |                            |                              |                                            |                            |                |
|-------------------|------------------|-----|----------------|---------|-----|----------------------------|------------------------------|--------------------------------------------|----------------------------|----------------|
| Номер<br>варіанта | Номер<br>схеми   | OA, | R,             | AB,     | AC, | $\omega_{OA},$<br>$c^{-1}$ | $\epsilon_{OA},$<br>$c^{-2}$ | $v_{\scriptscriptstyle A}$ ,<br>$\rm cm/c$ | $a_A$ ,<br>$\text{cm/c}^2$ | $\alpha^\circ$ |
|                   |                  | CM  | CM             | CM      | CM  |                            |                              |                                            |                            |                |
| $\mathbf{1}$      | $\overline{2}$   | 3   | $\overline{4}$ | 5       | 6   | $\overline{7}$             | 8                            | 9                                          | 10                         | 11             |
| $00\,$            | $\boldsymbol{0}$ | 55  | 30             |         | 20  | $-1$                       | $-7$                         |                                            |                            | 25             |
| 10                | $\boldsymbol{0}$ | 60  | 35             |         | 25  | $-4$                       | $-1$                         |                                            |                            | 15             |
| 20                | $\boldsymbol{0}$ | 40  | 25             |         | 15  | 9                          | 10                           |                                            |                            | 25             |
| 30                | $\boldsymbol{0}$ | 45  | 25             |         | 15  | 8                          | $\mathbf{1}$                 |                                            |                            | 50             |
| 40                | $\boldsymbol{0}$ | 55  | 35             |         | 25  | -9                         | 8                            |                                            |                            | 55             |
| 50                | $\boldsymbol{0}$ | 45  | 20             |         | 15  | 8                          | $-5$                         |                                            |                            | 55             |
| 60                | $\boldsymbol{0}$ | 35  | 20             |         | 15  | $-10$                      | 8                            |                                            |                            | 70             |
| 70                | $\boldsymbol{0}$ | 50  | 30             |         | 20  | $-8$                       | $-1$                         |                                            |                            | 35             |
| 80                | $\boldsymbol{0}$ | 25  | 10             |         | 5   | $-3$                       | 5                            |                                            |                            | 55             |
| 90                | $\boldsymbol{0}$ | 55  | 30             |         | 20  | $-4$                       | 6                            |                                            |                            | 40             |
|                   |                  |     |                |         |     |                            |                              |                                            |                            |                |
| 01                | $\mathbf{1}$     | 55  |                |         | 35  | $-2$                       | $-5$                         |                                            |                            | 55             |
| 11                | $\mathbf{1}$     | 60  |                |         | 115 | $-9$                       | $\overline{7}$               |                                            |                            | 15             |
| 21                | $\mathbf{1}$     | 50  |                |         | 95  | 6                          | 6                            |                                            |                            | 15             |
| 31                | $\mathbf{1}$     | 55  |                |         | 55  | $-5$                       | $-7$                         |                                            |                            | 30             |
| 41                | $\mathbf{1}$     | 50  |                |         | 35  | $-5$                       | $-8$                         |                                            |                            | 45             |
| 51                | $\mathbf{1}$     | 40  |                |         | 25  | 6                          | 5                            |                                            |                            | 60             |
| 61                | $\mathbf{1}$     | 35  |                |         | 20  | 3                          | 5                            |                                            |                            | 70             |
| 71                | $\mathbf{1}$     | 30  |                |         | 20  | 9                          | $\overline{2}$               |                                            |                            | 50             |
| 81                | $\mathbf{1}$     | 35  |                |         | 30  | 5                          | $-5$                         |                                            |                            | 35             |
| 91                | $\mathbf{1}$     | 35  |                |         | 25  | $-8$                       | 5                            |                                            |                            | 45             |
|                   |                  |     |                |         |     |                            |                              |                                            |                            |                |
| 02                | $\overline{2}$   | 40  |                |         | 55  | $\overline{3}$             | $\overline{7}$               |                                            |                            | 20             |
| 12                | $\overline{2}$   | 45  | —              |         | 30  | $-6$                       | 9                            |                                            |                            | 35             |
| 22                | $\overline{2}$   | 35  |                |         | 65  | $-10$                      | 8                            |                                            |                            | 15             |

Таблиця 2.1 – Вихідні дані

33

Продовження табл. 2.1

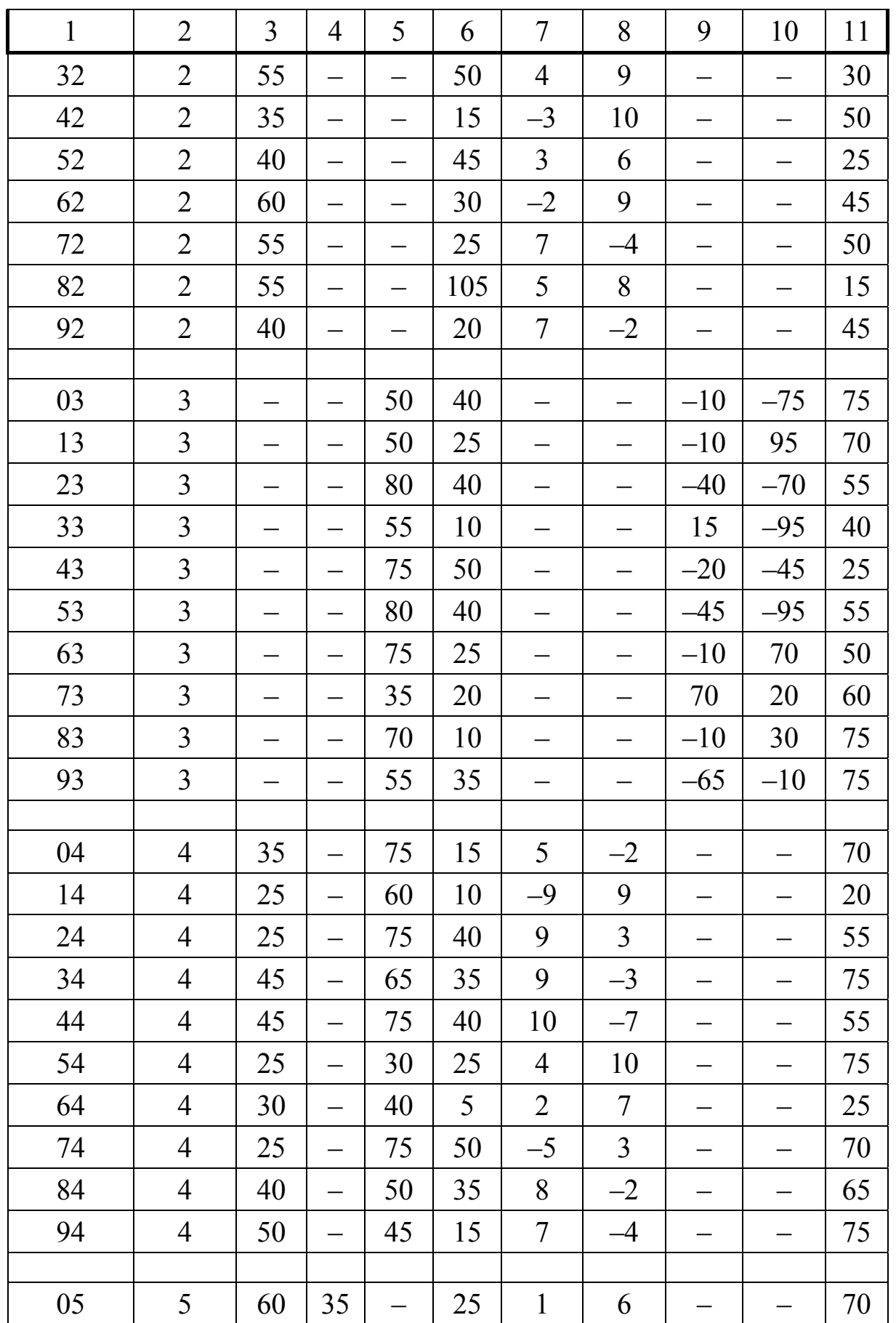

Продовження табл. 2.1

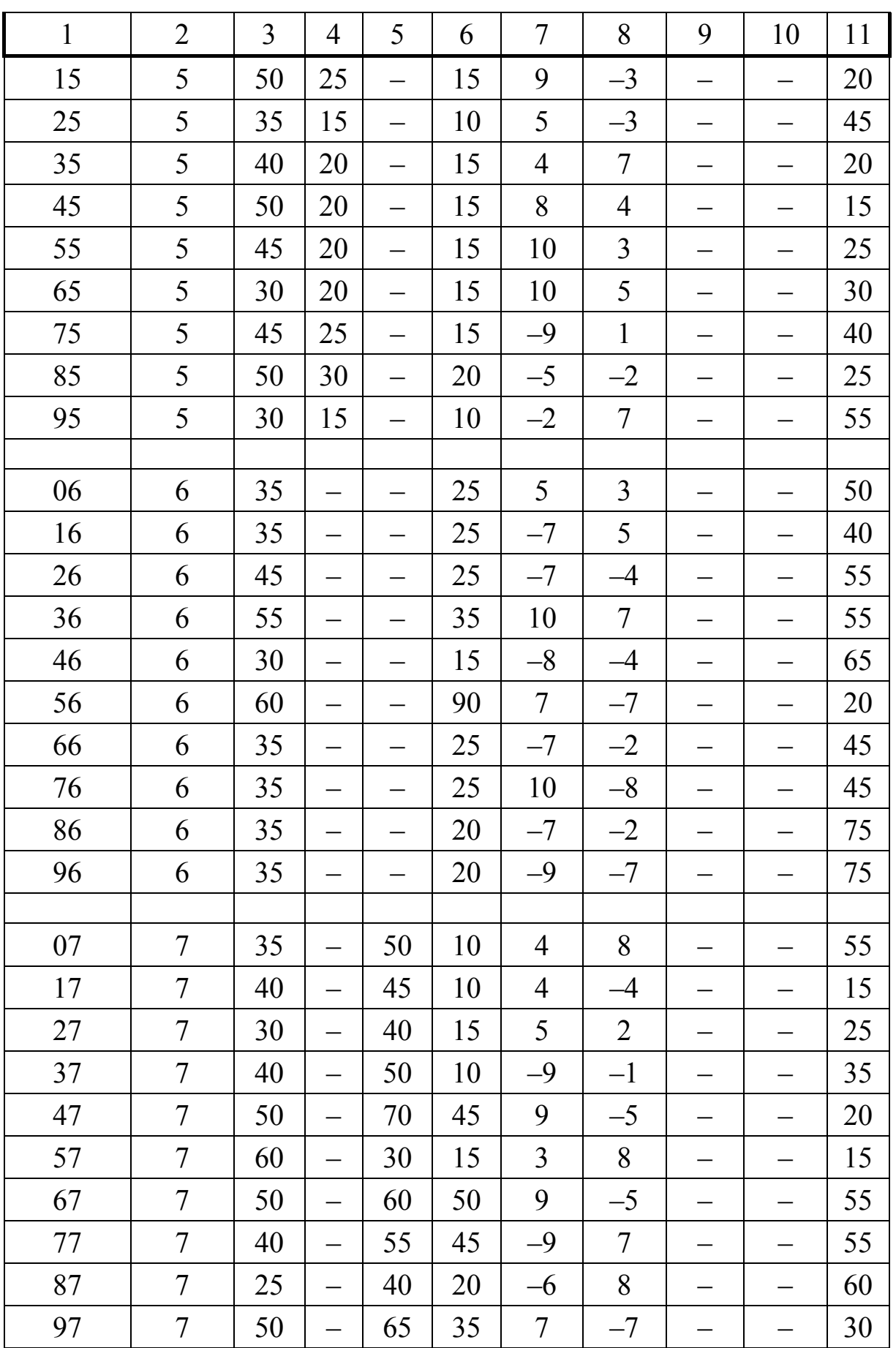

| ۰.            |              |
|---------------|--------------|
| ۰.<br>۰.<br>× | ۰.<br>v<br>v |

Продовження табл. 2.1

| $\mathbf{1}$ | $\overline{2}$ | $\overline{3}$           | $\overline{4}$           | 5                        | 6     | 7                        | 8 | 9     | 10    | 11 |
|--------------|----------------|--------------------------|--------------------------|--------------------------|-------|--------------------------|---|-------|-------|----|
|              |                |                          |                          |                          |       |                          |   |       |       |    |
| 08           | 8              |                          | 45                       | $\overline{\phantom{0}}$ | 10    |                          |   | $-60$ | 70    | 65 |
| 18           | 8              | $\qquad \qquad -$        | 25                       | $\overline{\phantom{0}}$ | $-15$ |                          |   | $-15$ | 45    | 35 |
| 28           | 8              |                          | 50                       | $\overline{\phantom{0}}$ | $-25$ |                          |   | 40    | 30    | 55 |
| 38           | 8              |                          | 40                       | $\overline{\phantom{0}}$ | $-15$ |                          |   | 75    | $-20$ | 70 |
| 48           | 8              | $\overline{\phantom{0}}$ | 50                       |                          | $-30$ | $\overline{\phantom{0}}$ |   | $-75$ | $-95$ | 15 |
| 58           | 8              | —                        | 35                       | $\overline{\phantom{0}}$ | $-10$ | $\overline{\phantom{0}}$ |   | $-35$ | 90    | 35 |
| 68           | 8              |                          | 25                       |                          | $-10$ |                          |   | $-65$ | $-80$ | 35 |
| 78           | 8              | —                        | 20                       |                          | $-15$ |                          |   | 35    | $-45$ | 20 |
| 88           | 8              |                          | 45                       |                          | $-15$ | $\overline{\phantom{0}}$ |   | $-65$ | 20    | 15 |
| 98           | $8\,$          | —                        | 35                       | $\overline{\phantom{0}}$ | $-20$ | —                        |   | $-50$ | $-45$ | 35 |
|              |                |                          |                          |                          |       |                          |   |       |       |    |
| 09           | 9              |                          |                          | 30                       | 15    |                          |   | 10    | $-35$ | 55 |
| 19           | 9              |                          |                          | 25                       | 15    |                          |   | $-25$ | 30    | 50 |
| 29           | 9              |                          |                          | 70                       | 45    |                          |   | $-50$ | $-45$ | 55 |
| 39           | 9              |                          |                          | 30                       | 15    |                          |   | 50    | 20    | 45 |
| 49           | 9              |                          |                          | 80                       | 15    |                          |   | $-30$ | $-70$ | 35 |
| 59           | 9              |                          | $\overline{\phantom{0}}$ | 75                       | 40    | $\overline{\phantom{0}}$ |   | 5     | $-10$ | 75 |
| 69           | 9              |                          |                          | 60                       | 30    |                          |   | 50    | 30    | 15 |
| 79           | 9              |                          |                          | 30                       | 20    |                          |   | 50    | $-15$ | 20 |
| 89           | 9              |                          |                          | 50                       | 15    |                          |   | $-25$ | $-25$ | 25 |
| 99           | 9              |                          |                          | 30                       | 10    |                          |   | $-65$ | 10    | 70 |

Примітка.  $\omega_{OA}$  і  $\varepsilon_{OA}$  – кутова швидкість і кутове прискорення кривошипу ОА при заданому положенні механізму.  $v_A$  і  $a_A$  – швидкість і прискорення точки А.

| $\alpha^{\circ}$ | $\sin \alpha$ | $\cos \alpha$ | $tg\alpha$ |
|------------------|---------------|---------------|------------|
| 25               | 0,423         | 0,906         | 0,466      |
| 30               | 0,500         | 0,866         | 0,577      |
| 35               | 0,574         | 0,819         | 0,700      |
| 40               | 0,643         | 0,766         | 0,839      |
| 45               | 0,707         | 0,707         | 1,000      |
| 50               | 0,766         | 0,643         | 1,192      |
| 55               | 0,819         | 0,574         | 1,428      |
| 60               | 0,866         | 0,500         | 1,732      |
| 65               | 0,906         | 0,423         | 2,145      |
| 70               | 0,940         | 0,342         | 2,747      |
| 75               | 0,966         | 0,259         | 3,732      |

Таблиця 2.2 – Таблиця тригонометричних функцій деяких аргументів

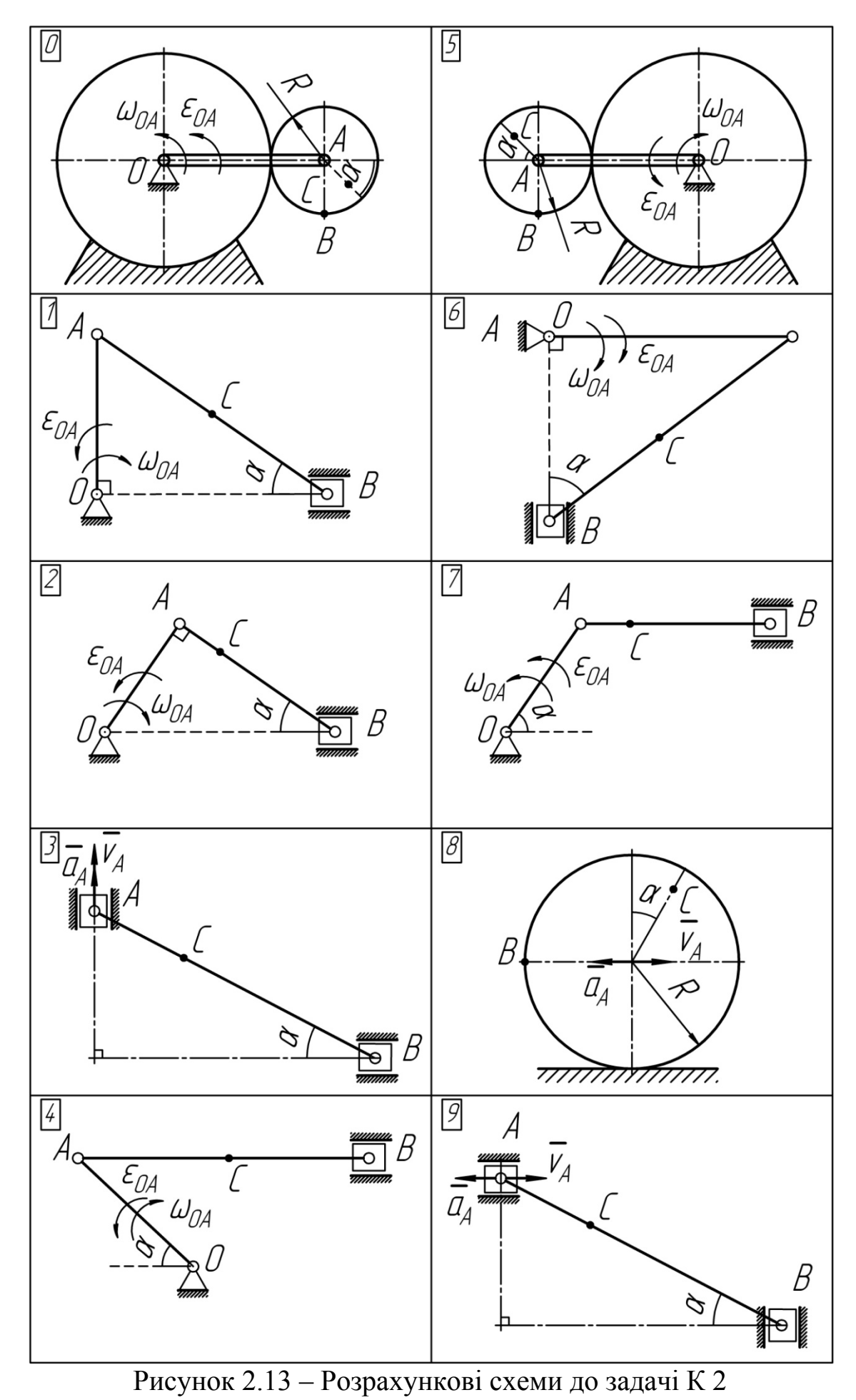

# 3 СКЛАДНИЙ РУХ ТОЧКИ. ВИЗНАЧЕННЯ АБСОЛЮТНОЇ ШВИДКОСТІ ТА АБСОЛЮТНОГО ПРИСКОРЕННЯ ТОЧКИ

## 3.1 Короткі теоретичні відомості

Рух точки М може бути вивчено як відносно нерухомої, так і відносно рухомої системи координат. Будемо називати складним або абсолютним рухом матеріальної точки її рух по відношенню до системи координат, вибраної нами за нерухому. Рух точки відносно рухомої системи координат - відносним.

Під переносним рухом розуміють рух точки разом з рухомою системою координат відносно нерухомої.

Для кінематичних характеристик т. М уведемо такі позначення:

 $\overline{V}_{a\bar{b}c}$  і  $\overline{a}_{a\bar{b}c}$  – абсолютні швидкість та прискорення;

 $\overline{V_r}$  і  $\overline{a_r}$ — відносні швидкість та прискорення;

 $\overline{V_e}$  і  $\overline{a_e}$  – переносні швидкість та прискорення.

Основною задачею кінематики складного руху є встановлення залежностей між кінематичними характеристиками абсолютного, переносного та відносного рухів.

Абсолютна швидкість  $\overline{V}_{a6c}$  точки при складному русі дорівнює векторній сумі відносної  $\overline{V_r}$  та переносної  $\overline{V_e}$  швидкостей:

$$
\overline{V}_{a6c} = \overline{V_r} + \overline{V_e} \,. \tag{3.1}
$$

Ця формула виражає теорему про складання швидкостей.

Абсолютне прискорення точки під час складного руху дорівнює векторній сумі відносного, переносного прискорень та прискорення Коріоліса, тобто:

$$
\overline{a}_{a\overline{b}c} = \overline{a_r} + \overline{a_e} + \overline{a}_{kop}
$$
 (3.2)

або

$$
a_{a\bar{b}c} = a_r - \overline{a}_r - \overline{a}_r - \overline{a}_r - \overline{a}_r - \overline{a}_{kop}.
$$
 (3.3)

Ця формула виражає зміст теореми Коріоліса. Модуль прискорення Коріоліса дорівнює:

$$
a_{\kappa op} = 2|\omega_e| \cdot |V_2| \sin\left(\overline{\omega_e}^{\gamma} \overline{V_z}\right). \tag{3.4}
$$

Розглянемо умови, за яких прискорення Коріоліса дорівнює нулю. Отже,  $a_{\kappa o n} = 0$ , якщо:

- при поступальному переміщенні рухомої системи координат

 $\omega_e = 0$  або при обертальному в момент, коли  $\omega = 0$ ;

 $-\sin\left(\overline{\omega_e}^{\star}\overline{V_r}\right) = 0$ , тобто вектори  $\overline{\omega_e}$  та  $\overline{V_r}$  паралельні;

 $-$  у даний момент часу відносна швидкість  $\overline{V_r}$  =0.

Напрямок коріолісова прискорення визначаємо за правилом М.Є. Жуковського: вектор відносної швидкості  $\overline{V_r}$  треба спроектувати на площину, перпендикулярну осі обертання, і цю проекцію повернути на кут 90° в напрямку обертання (рис 3.1).

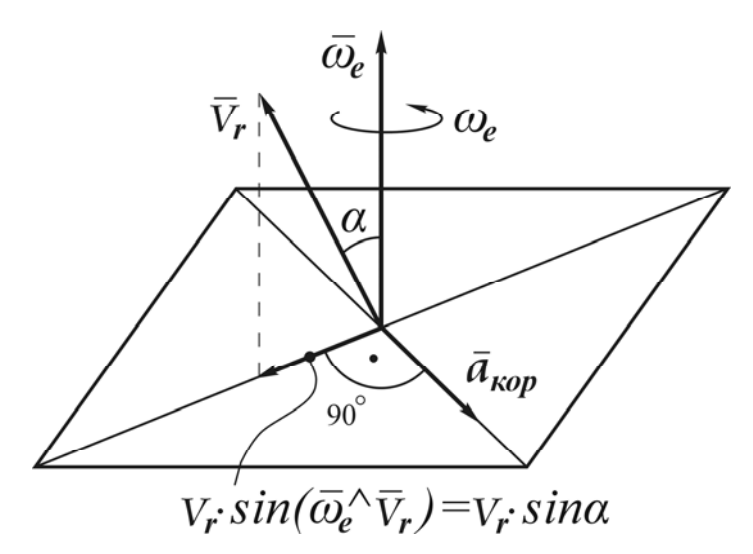

Рисунок 3.1 – Схема до правила Жуковського

### **3.2 Послідовність розв'язання задач кінематики складного руху точки**

Послідовність розв'язання задач кінематики складного руху точки може бути така:

1. Уводимо дві системи координат, одну з них приймаємо за нерухому, а другу за рухому, яка жорстко зв'язана з рухомим тілом.

2. Розкладаємо абсолютний рух точки на відносний і переносний.

3. Визначаємо відносну та переносну швидкості.

4. Застосовуємо теорему про складання швидкостей (3.1) і визначаємо абсолютну швидкість точки.

5. Визначаємо відносне та переносне прискорення.

6. Визначаємо прискорення Коріоліса за формулою (3.4).

7. За теоремою про складання прискорень (3.3) визначаємо абсолютне прискорення точки.

У ряді випадків для визначення модуля абсолютного прискорення точки доцільно використовувати метод проекцій.

Цей метод полягає у послідовному проектуванні векторного виразу

для *aабс* на координаті осі, у результаті чого отримуємо проекції абсолютного прискорення на вказані осі  $a_{abcx}$ ;  $a_{a\bar{b}cy}$ ;  $a_{a\bar{b}cz}$ .

Далі знаходимо модуль абсолютного прискорення за формулою

$$
a_{a\bar{b}c} = \sqrt{\left(a_{a\bar{b}c}x\right)^2 + \left(a_{a\bar{b}c}y\right)^2 + \left(a_{a\bar{b}c}z\right)^2} \ . \tag{3.5}
$$

## **3.3 Приклад 1 до задачі К 3**

Диск радіусом R = 32 см обертається з постійною кутовою швидкістю  $\omega_e = 2$ *paд c*  $\omega_e = 2 \frac{\mu \omega}{\sigma}$  навколо осі, перпендикулярній площині диска, що проходить через його центр.

По прямолінійному пазу ОА рухається повзун М за законом ОМ =  $S_r = 3t^2$  (см). Відстань від центра диска до паза а = 5 см; ОА = 24 см.

Визначити швидкість і прискорення повзуна М через t = 1 с. від початку руху.

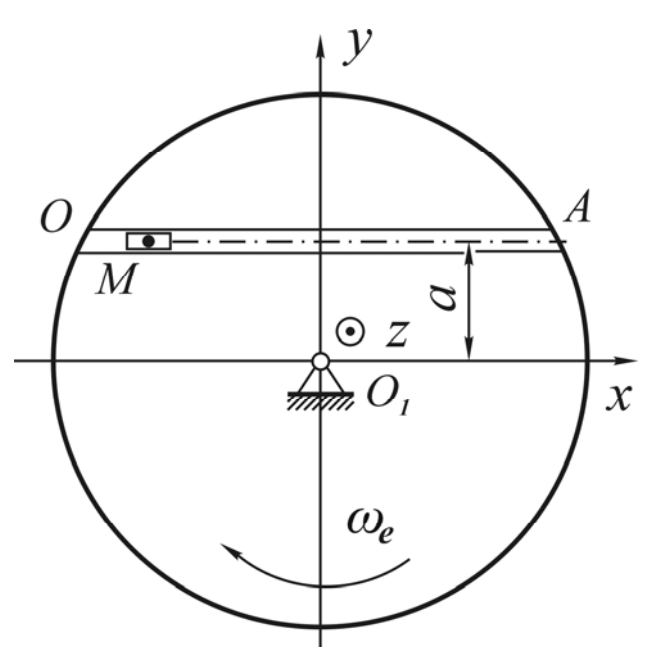

Рисунок 3.2 – Розрахункова схема

### **Розв'язання**

Повзун рухається разом з диском і відносно диска. Рухомим середовищем, відносно якого проходить рух повзуна М, є диск. Рух повзуна по пазу – відносний; рух повзуна разом з диском – переносний.

1. Визначення положення повзуна М на траєкторії в момент часу t = 1 с.

$$
OM = S_r = 3t^2 = 3 \cdot 1^2 = 3 \text{ cm}.
$$

2. Визначення абсолютної швидкості повзуна.

Абсолютна швидкість повзуна М визначається за формулою (3.1):

$$
\overline{V}_{a\bar{b}c} = \overline{V_r} + \overline{V_e}
$$
 (3.6)

Відносна швидкість повзуна М:

$$
V_r = \frac{dS_r}{dt} = \frac{d[3t^2]}{dt} = 6t \text{ cm/c}
$$
 (3.7)  

$$
V_r = 6t = 6 \cdot 1 = 6 \text{ cm/c}.
$$

при  $t = 1$  с

Вектор  $\overline{V_r}$  направлений вздовж прямої ОА, оскільки відносний рух є прямолінійним (рис. 3.3).

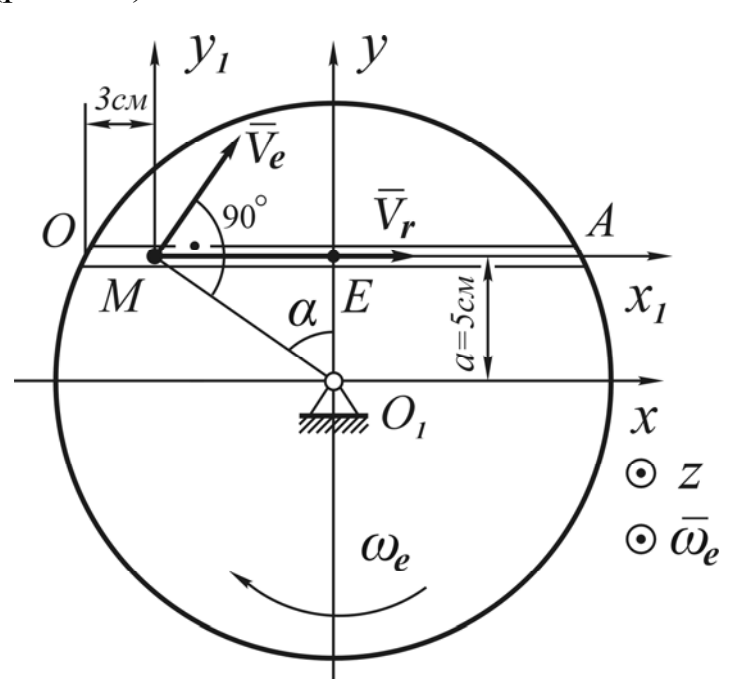

Рисунок 3.3 - Схема для визначення швидкості

Переносною швидкістю повзуна М буде швидкість точки диска, в якій на даний момент знаходиться повзун.

$$
V_e = \omega_e \cdot MO_1,\tag{3.8}
$$

де  $\omega_e$  – модуль кутової швидкості пластини;

 $MO<sub>1</sub>$  – найкоротша відстань від т. М до осі обертання (радіус обертання точки).

$$
MO_{1} = \sqrt{(ME)^{2} + (EO_{1})^{2}}
$$
  

$$
ME = OE - OM ;
$$

$$
OE = \frac{1}{2} \cdot OA = \frac{1}{2} \cdot 24 = 12 \text{ cm};
$$
  

$$
ME = 12 - 3 = 9 \text{ cm}.
$$
  

$$
MO_1 = \sqrt{9^2 + 5^2} = \sqrt{81 + 25} = \sqrt{106} = 10, 3 \text{ cm};
$$
  

$$
V_e = 2 \cdot 10, 3 = 20, 6 \text{ cm/c}.
$$

Вектор  $\overline{V}_e$  направлений перпендикулярно  $MO$  в напрямку кутової швидкості  $\omega_e$  (рис. 3.3).

Визначаємо кут α з трикутника MEO<sub>1</sub> (рис. 3.3):

$$
tg\alpha = \frac{ME}{EO_1} = \frac{9}{5} = 1,8
$$
  
\n
$$
\alpha = 60,95^{\circ};
$$
  
\n
$$
\sin \alpha = 0,8742;
$$
  
\n
$$
\cos \alpha = 0,4856.
$$

Через т. М проведемо координатні осі  $x_1, y_1$  і спроектуємо на них виpas (3.6):

$$
x_1: V_{a\bar{b}c x_1} = V_r + V_e \cos \alpha = 6 + 20, 6 \cdot 0, 4856 = 16 \text{ cm/c};
$$
  

$$
y_1: V_{a\bar{b}c y_1} = V_e \sin \alpha = 20, 6 \cdot 0, 8742 = 18 \text{ cm/c};
$$
  

$$
V_{a\bar{b}c} = \sqrt{\left(V_{a\bar{b}c x_1}\right)^2 + \left(V_{a\bar{b}c y_1}\right)^2} = \sqrt{16^2 + 18^2} = \sqrt{256 + 324} = \sqrt{580} = 24, 08 \text{ cm/c}.
$$

3. Визначення абсолютного прискорення повзуна. Абсолютне прискорення повзуна визначається за формулою (3.2):

$$
\overline{a}_{a\overline{b}c} = \overline{a_r} + \overline{a_e} + \overline{a}_{\kappa op}.
$$
\n
$$
\overline{a_e} = \overline{a_e} + \overline{a_e},
$$
\n(3.9)

 $(3.10)$ 

Оскільки

тоді

Відносне прискорення, як прискорення у прямолінійному русі, буде:

 $a_{abc} = a_r + a_e + a_e + a_{kop}$ .

$$
a_r^{\tau} = \frac{dV_r}{dt} = \frac{d(6t)}{dt} = 6 \, \text{cm} / c^2
$$

Вектор  $a_r$  виправлений вздовж лінії ОА, і його напрямок збігається з напрямком вектора  $\overline{V_r}$ , оскільки ці вектори мають один знак. Оскільки

диск обертається з постійною кутовою швидкістю навколо осі z, то переносне прискорення повзуна дорівнює прискоренню т. М диска і складаєть-СЯ 3.

$$
a_e^n = \omega_e^2 \cdot MO_1 = 2^2 \cdot 10, 3 = 41, 2 \text{cm} / c^2;
$$
  

$$
a_e^{\tau} = \varepsilon_e \cdot MO_1 = 0,
$$
  

$$
\varepsilon_e = \frac{d\omega_e}{dt} = \frac{d(2)}{dt} = 0.
$$

оскільки

Вектор  $a_e$ направлений до осі обертання z, тобто від точки  $M$  до центра диска  $O<sub>1</sub>$  (рис. 3.4).

Визначаємо величину коріолісова прискорення  $a_{\kappa op}$  (3.4):

$$
a_{\kappa op} = 2 \cdot |\omega_e| \cdot |V_r| \cdot \sin\left(\overline{\omega_e}^{\wedge} \overline{V}_2\right)
$$
 (3.11)

Оскільки вектори  $\overline{\omega}_e$  і  $\overline{V}_r$  перпендикулярні (вектор  $\overline{\omega}_e$  направлений вздовж осі z), величина  $\sin(\overline{\omega}_e \widetilde{V_r}) = 1$ .

Тоді

$$
a_{\kappa op} = 2 \cdot |\omega_e| \cdot |V_r| \cdot \sin\left(\overline{\omega_e}^{\wedge} \overline{V}_r\right) = 2 \cdot 2 \cdot 6 = 24 \, \text{cm} / \, c^2 \, .
$$

Напрямок коріолісова прискорення визначаємо за правилом Жуковського.

Через точку  $M$  проводимо координатні осі  $x_1, y_1$  і проектуємо на них вираз (3.10):

$$
x_1: a_{a6cy_1} = a_r^{\tau} + a_e^{\tau} \sin \alpha = 6 + 41, 2 \cdot 0, 8742 = 42, 02 \text{cm} / c^2;
$$
  
\n
$$
y_1: a_{a6cy_1} = -a_e^{\tau} \cdot \cos \alpha = -41, 2 \cdot 0, 4856 = -20 \text{cm} / c^2;
$$
  
\n
$$
a_{a6c} = \sqrt{\left(a_{a6c x_1}\right)^2 + \left(a_{a6cy_1}\right)^2} = \sqrt{42, 02^2 + (-20)^2} =
$$
  
\n
$$
= \sqrt{1765, 68 + 400} = \sqrt{2165, 68} = 46, 54 \text{cm} / c^2.
$$

Відповідь:  $V_{a6c} = 24,08 \text{cm} / c;$ 

$$
a_{a\bar{b}c} = 46,54 \, \text{cm} / c^2
$$
.

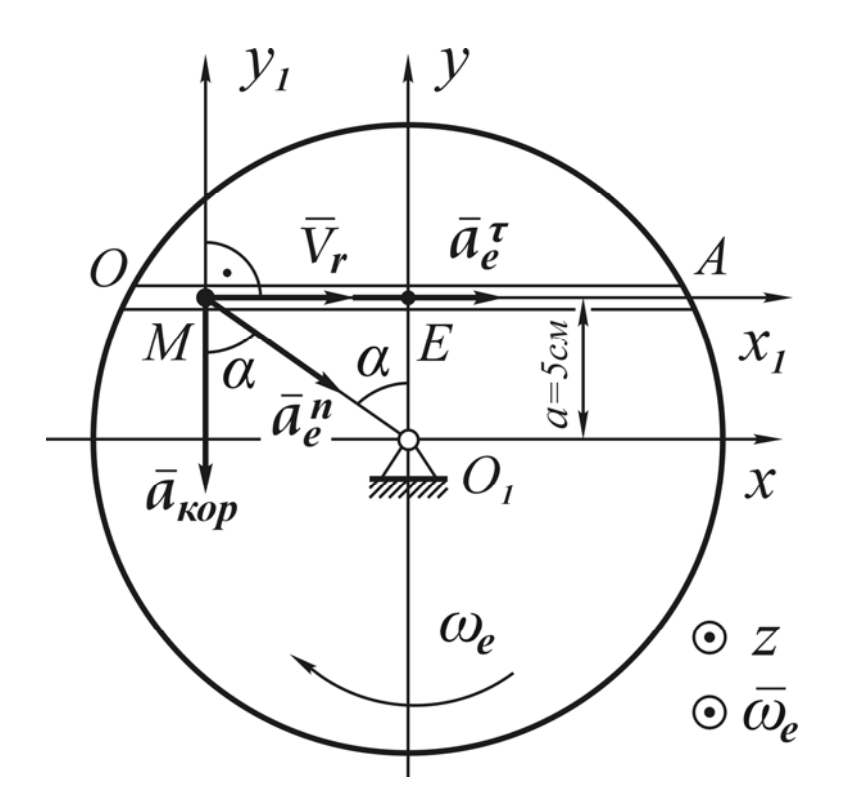

Рисунок 3.4 – Схема для визначення прискорення

## **3.4 Приклад 2 до задачі К 3**

Точка *М* рухається відносно тіла D. За заданим рівнянням відносного руху точки *М*,  $OM = S_r = 6\pi (t^3 - 6)$ см і руху тіла D,  $\varphi_e = t^2$  (рад), визначити для моменту  $t = 2c$  абсолютну швидкість і абсолютне прискорення т. *М*, якщо R = 18 см.

Розрахункові дані взяти з рис. 3.7 та табл. 3.1

#### **Розв'язання**

Точка *М* здійснює складний рух. Рух т. *М* по ободу півкільця – відносний рух (рис. 3.5);

Обертання точки разом з півкільцем – переносний рух.

1. Визначення положення т. *М* на траєкторії в момент часу t = 2с:

$$
OM = S_r = 6\pi \left(t^3 - 6\right) = 6\pi \left(2^3 - 6\right) = 6\pi \cdot \left(8 - 6\right) = 12\pi \text{ cm}.
$$

$$
\angle OO_1M = \frac{S_r}{R} = \frac{12\pi}{18} = \frac{2}{3}\pi = \frac{2}{3} \cdot 180^\circ = 120^\circ.
$$

Відкладаємо кут 120° від осі обертання.

44

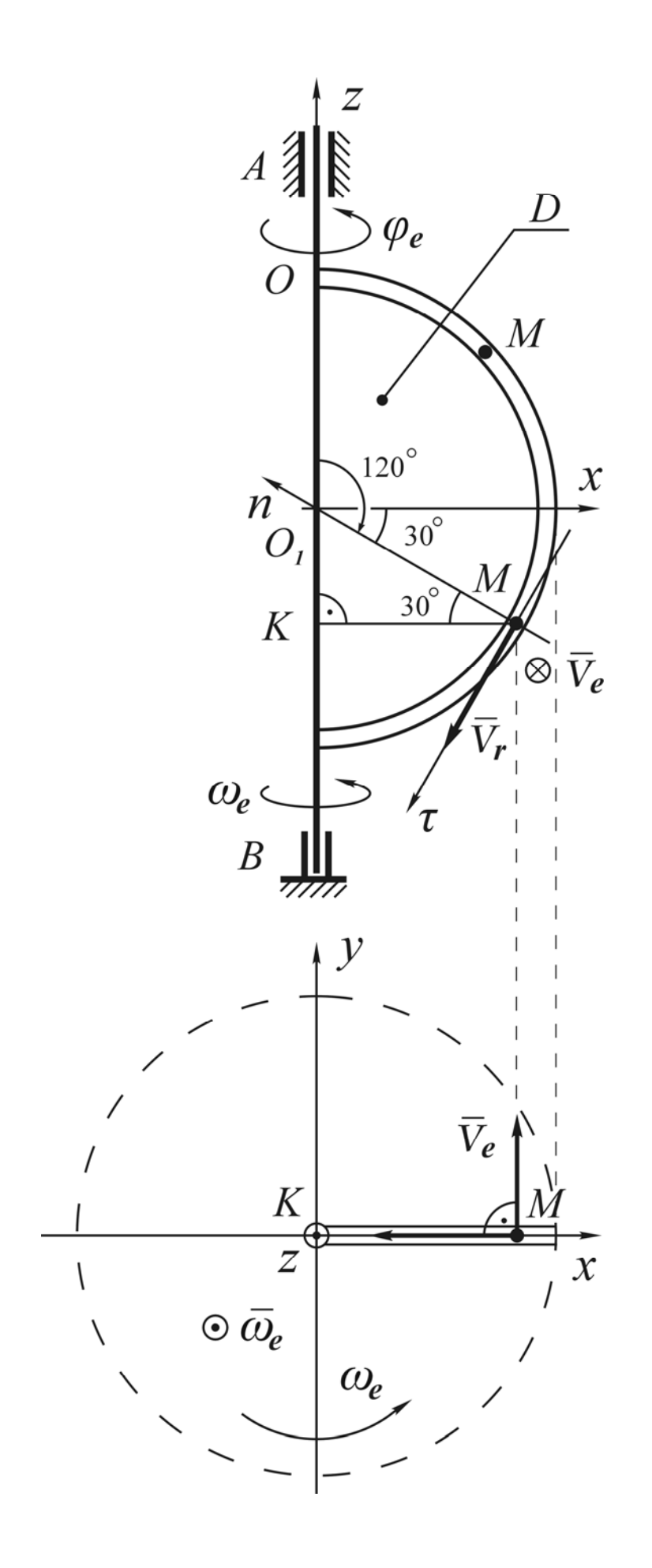

Рисунок 3.5 – Схема для визначення швидкостей

2. Визначення абсолютної швидкості т. М(3.1)

$$
\overline{V}_{a\bar{b}c} = \overline{V}_e + \overline{V}_r,
$$
\n
$$
\text{Re } V_r = \frac{dS_r}{dt} = \frac{d\left[6\pi\left(t^3 - 6\right)\right]}{dt} = 18\pi t^2 - \text{Bi}
$$
\n
$$
V_e = |\omega_e| \cdot MK - \text{ne}
$$
\n
$$
\text{EVALUATE:}
$$
\n
$$
V_e = |\omega_e| \cdot MK - \text{ne}
$$

де МК – найкоротша відстань від т. М до осі обертання (радіус обертання точки) (рис. 3.5);

 $\omega_e$  – модуль кутової швидкості пластини, рад/с:

$$
\omega_e = \frac{d\varphi_e}{dt} = \frac{d(t^2)}{dt} = 2t
$$
  
npu t = 2 c:  

$$
V_r = 18\pi t^2 = 18 \cdot 3, 14 \cdot 2^2 = 226, 08 \text{ cm/c},
$$

$$
\omega_e = 2 \cdot 2 = 4 \text{ pa} \text{m/c}.
$$

Визначаємо МК з  $\Delta O_1 M K$ :

$$
\frac{MK}{O_1M} = \cos 30^\circ; \ MK = O_1M \cdot \cos 30^\circ = R \cdot 0,866 = 18 \cdot 0,866 = 15,6 \text{ cm};
$$

$$
V_e = 4.15, 6 = 62, 4
$$
 cm/c.

Оскільки вектор  $\overline{V}_r \perp \overline{V}_e$ , тоді:

$$
V_{a\bar{b}c} = \sqrt{V_e^2 + V_r^2} = \sqrt{62,4^2 + 226,08^2} = \sqrt{3893,76 + 51098,6025} = 234,5 \text{ cm/c}.
$$

3. Визначення абсолютного прискорення т. М (3.2):

$$
\overline{a}_{a\bar{b}c} = \overline{a}_e + \overline{a}_r + \overline{a}_{\kappa op},
$$
\n(3.13)

де  $\overline{a_e} = \overline{a_e} + \overline{a_e}$  – переносне прискорення т. *М*;  $a_r = a_r - a_r$  – відносне прискорення т. М.

$$
\overline{a}_{a\overline{b}c} = \overline{a}_e + \overline{a}_e + \overline{a}_r + \overline{a}_r + \overline{a}_{kop}.
$$
 (3.14)

### Відносний рух

Тоді

$$
\overline{a_r^{\tau}} = \frac{dV_r}{dt} = \frac{d\left[1,8\pi t^2\right]}{dt} = 36\pi t = 36.3, 14.2 = 226, 08 \, \text{cm/s}^2. \quad (3.15)
$$

Вектор  $a_r$  направлений вздовж дотичної (т) и напрямку вектора  $\overline{V_r}$ (рис. 3.6).

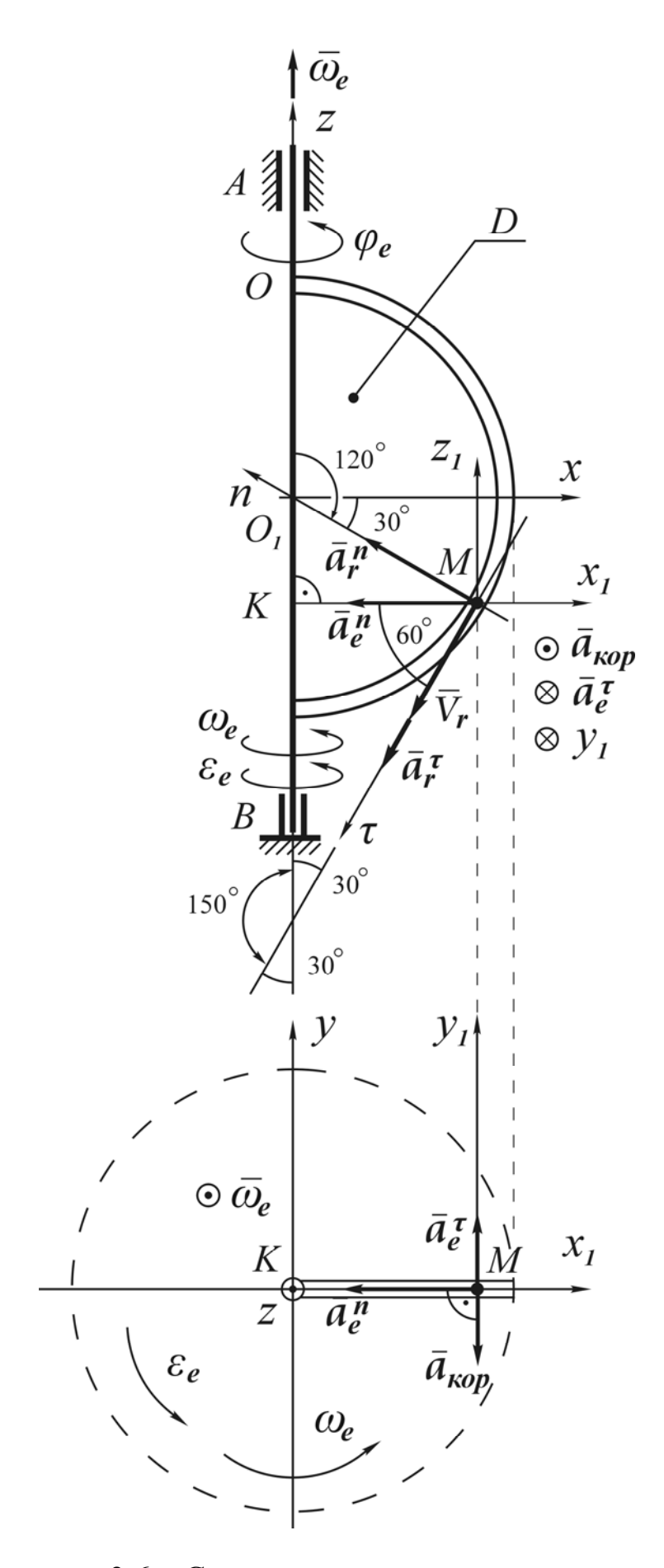

Рисунок 3.6 – Схема для визначення прискорення

$$
a_r^n = \frac{V_r^2}{\rho} = \frac{V_r^2}{O_1 M} = \frac{V_r^2}{R} = \frac{226,08^2}{18} = 2839,56 \, \text{cm} / c^2 \,. \tag{3.16}
$$

Вектор  $a_r$  направлений вздовж радіуса до центра  $O_1$  (рис. 3.6).

### **Переносний рух**

$$
a_e^{\tau} = |\varepsilon_e| \cdot MK.
$$
\n
$$
\varepsilon_e = \frac{d\omega_e}{dt} = \frac{d(2t)}{dt} = 2 \text{ pad } / c^2;
$$
\n
$$
a_e^{\tau} = 2.15, 6 = 31, 2 \text{ cm } / c^2.
$$
\n(3.17)

Вектор 
$$
\overline{a}_e^{\tau}
$$
 направлений перпендикулярно МК до тіла D від нас (рис. 3.6).

$$
a_e^n = \omega_e^2 \cdot MK = 4^2 \cdot 15, 6 = 249, 6 \, \text{cm} \, / \, c^2.
$$

Вектор *<sup>n</sup> ае* направлений вздовж МК від т. *М* до т. *К* (рис. 3.6).

### **Прискорення Коріоліса**

$$
a_{\kappa op} = 2|\omega_e| \cdot |V_z| \cdot \sin\left(\overline{\omega_e}^{\wedge} \overline{V}_r\right),\tag{3.18}
$$

 $\Delta \text{Re} \left( \overline{\omega_e}^{\hat{i}} \overline{V_r} \right) = 150^\circ; \text{sin } 150^\circ = 0.5.$ 

$$
a_{\kappa op} = 2 \cdot 4 \cdot 226,08 \cdot \frac{1}{2} = 904,32 \, \text{cm} / c^2 \,.
$$

Напрямок прискорення Коріоліса визначаємо за правилом Жуковського: через т. *М* проводимо площину, яка перпендикулярна вектору ω*<sup>e</sup>* , тобто осі z. На цю площину проектуємо відносну швидкість  $\overline{V_r}$  і її проекцію слід повернути на кут 90° навколо вектора ω*<sup>e</sup>* в напрямку обертання (ω*<sup>e</sup>* ).

Прискорення Коріоліса направлено до нас (рис. 3.6).

Спроектуємо векторне рівняння (3.14) на осі *zxy*.

$$
x: a_{a6cx} = -a_e^h - a_r^{\tau} \cdot \cos 60^\circ - a_r^h \cdot \cos 30^\circ =
$$
  
= -249, 6 - 226, 08 \cdot 0, 5 - 2839, 56 \cdot 0, 866 = -249, 06  
-113, 04 - 2459, 06 = -2821, 16;  

$$
y: a_{a6cy} = a_e^{\tau} - a_{kop} = 31, 2 - 904, 32 = -873, 12 \text{cm} / c^2;
$$

$$
z: a_{a6cz} = -a_r^{\tau} \cdot \sin 60^\circ + a_r^h \sin 30^\circ =
$$

$$
= -226, 08 \cdot 0, 866 + 2839, 56 \cdot 0, 5 = -195, 79 + 1419, 78 =
$$

$$
= 1223, 99 \text{cm} / c^2.
$$

Тоді абсолютне прискорення:

$$
a_{a\bar{b}c} = \sqrt{(a_{a\bar{b}cx})^2 + (a_{a\bar{b}cy})^2 + (a_{a\bar{b}cz})^2} =
$$
  
=  $\sqrt{(-2821,16)^2 + (-873,12)^2 + (1223,99)^2} =$   
=  $\sqrt{7958943,746 + 762338,5344 + 1498151,52} =$   
=  $\sqrt{10219433,8} = 3196,78 \text{ cm}/c^2$ .

Відповідь:  $V_{a6c} = 234, 5 \text{ cm} / c$ .  $a_{a\bar{b}c} = 3196, 78 \text{cm} / c^2$ .

# 3.5 Завдання до задачі КЗ

Таблиця 3.1 - Вихідні дані

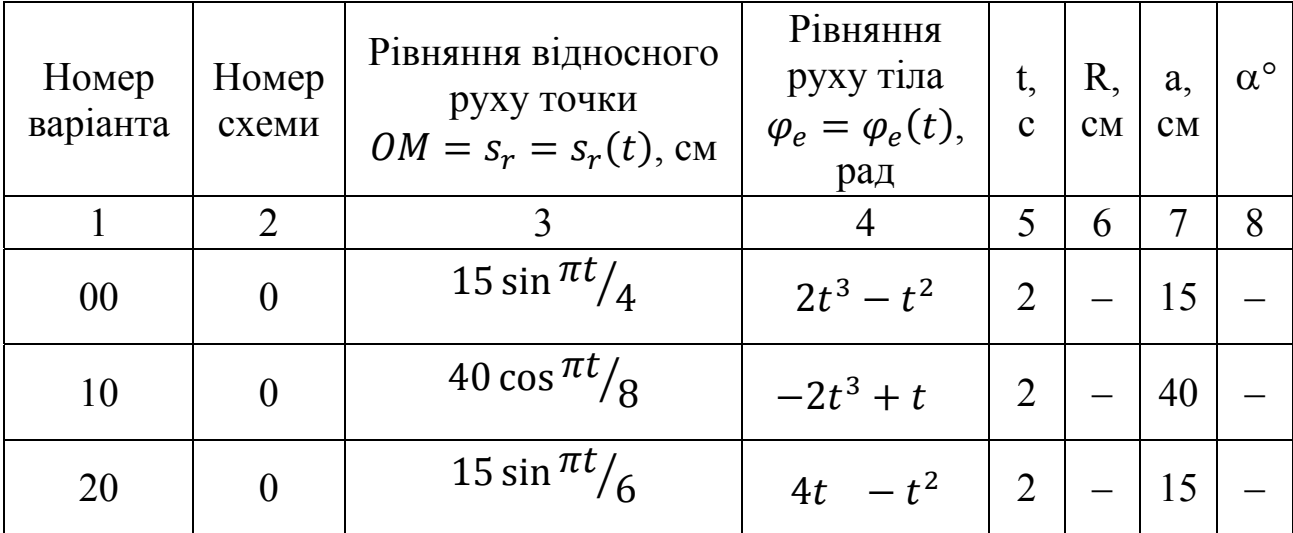

Продовження таблиці 3.1

| $\mathbf{1}$ | $\overline{2}$   | $\overline{3}$                      | $\overline{4}$ | 5 <sup>5</sup> | 6                        | $\overline{\mathcal{L}}$ | 8  |
|--------------|------------------|-------------------------------------|----------------|----------------|--------------------------|--------------------------|----|
| 30           | $\boldsymbol{0}$ | 40 $\cos \frac{\pi t}{4}$           | $2t^3-2$       | $\overline{2}$ |                          | 40                       |    |
| 40           | $\mathbf{0}$     | $15 \sin \frac{\pi t}{6}$           | $t^3-t$        | $\overline{3}$ |                          | 15                       |    |
| 50           | $\mathbf{0}$     | 30 cos $\frac{\pi t}{4}$            | $3t - t^3$     | $\mathbf{1}$   |                          | 60                       |    |
| 60           | $\mathbf{0}$     | $15 \sin \frac{\pi t}{6}$           | $5 - t^3$      | $\overline{2}$ |                          | 15                       |    |
| 70           | $\mathbf{0}$     | $20 \cos \frac{\pi t}{12}$          | $t^3+1$        | $\overline{4}$ |                          | 20                       |    |
| 80           | $\boldsymbol{0}$ | 40 cos $\frac{\pi t}{9}$            | $2t^2 - t^3$   | $\overline{3}$ |                          | 50                       |    |
| 90           | $\mathbf{0}$     | 30 cos $\frac{\pi t}{6}$            | $t^3 - 4t^2$   | $\mathbf{1}$   | $\overline{\phantom{0}}$ | 35                       |    |
|              |                  |                                     |                |                |                          |                          |    |
| 01           | $\mathbf{1}$     | $30\pi \sin \frac{\pi t}{6}$        | $t^3-t$        | $\mathbf{1}$   | 15                       |                          |    |
| 11           | $\mathbf{1}$     | $15\pi \cos \frac{\pi t}{6}$        | $3t - t^3$     | $\overline{2}$ | 45                       |                          |    |
| 21           | $\mathbf{1}$     | $30\pi \sin \frac{\pi t}{6}$        | $5 - t^3$      | $\overline{4}$ | 20                       |                          |    |
| 31           | $\mathbf{1}$     | $50\pi \cos \frac{\pi t}{2}$        | $t^3 + 1$      | $\mathbf{1}$   | 25                       |                          |    |
| 41           | $\mathbf{1}$     | $\sqrt{55\pi} \sin \frac{\pi t}{4}$ | $2t^2 - t^3$   |                | $2 \mid 55$              |                          |    |
| 51           | $\mathbf{1}$     | $45\pi \cos \frac{\pi t}{9}$        | $3t - t^3$     | $\overline{3}$ | 15                       |                          |    |
| 61           | $\mathbf{1}$     | $25\pi \sin \frac{\pi t}{4}$        | $5 - t^3$      | $\overline{4}$ | 50                       |                          |    |
| 71           | $\mathbf{1}$     | $40\pi \cos \frac{\pi t}{6}$        | $t^3 + 1$      | $\overline{3}$ | 40                       |                          |    |
| 81           | $\mathbf{1}$     | $50\pi \sin \frac{\pi t}{2}$        | $2t^2 - t^3$   | $\mathbf{1}$   | 25                       |                          |    |
| 91           | $\mathbf{1}$     | $75\pi \cos \frac{\pi t}{4}$        | $5 - t^3$      | $\overline{2}$ | 25                       |                          |    |
|              |                  |                                     |                |                |                          |                          |    |
| 02           | $\overline{2}$   | $15 \sin \frac{\pi t}{6}$           | $2t^2 - t^3$   | $\overline{4}$ |                          |                          | 35 |
|              |                  |                                     |                |                |                          |                          |    |

«Теоретична механіка»

51

Продовження таблиці 3.1

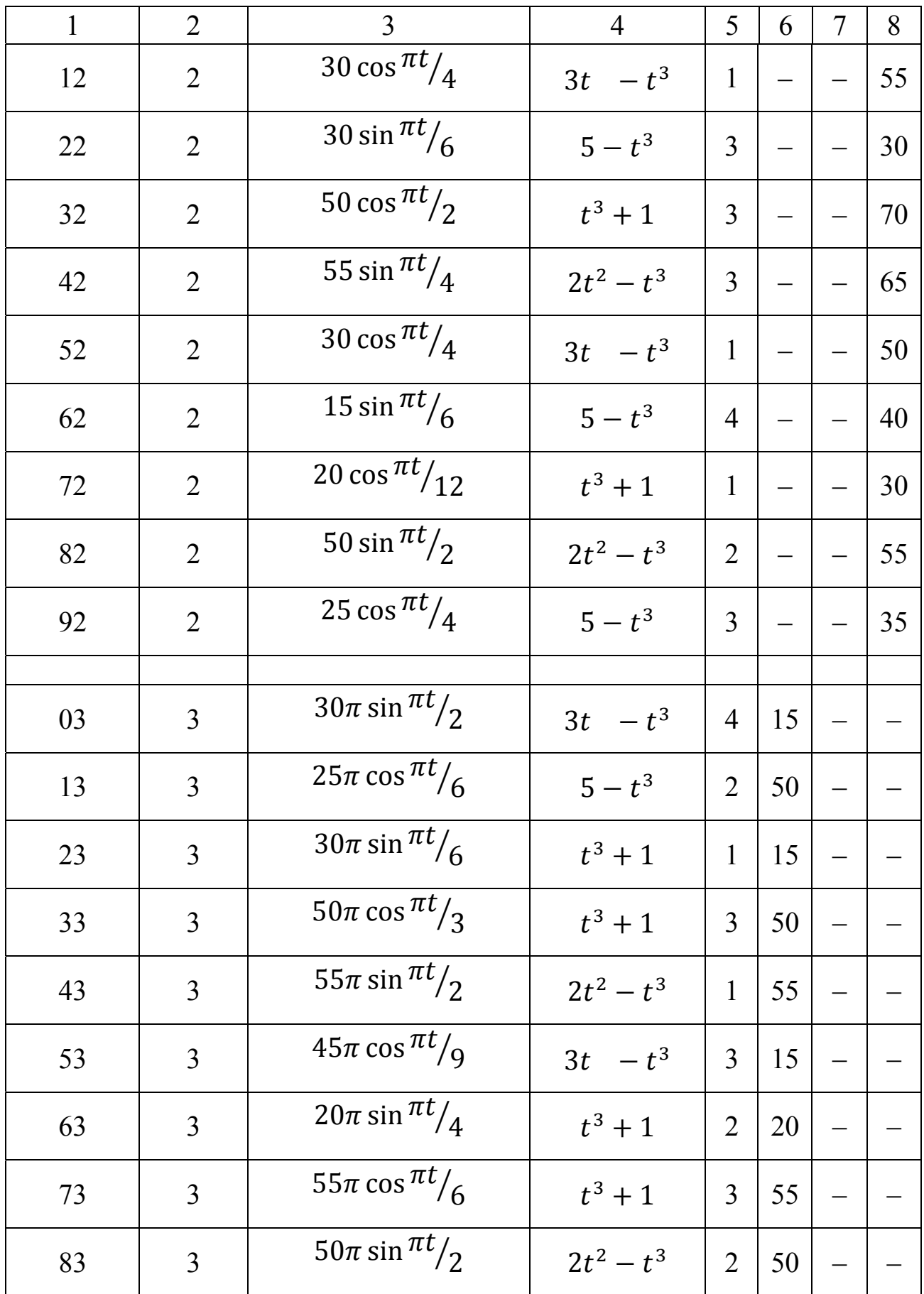

Продовження таблиці 3.1

| $\mathbf{1}$ | $\overline{2}$ | $\overline{3}$               | $\overline{4}$ | 5              | 6  | $\overline{7}$ | 8 |
|--------------|----------------|------------------------------|----------------|----------------|----|----------------|---|
| 93           | $\overline{3}$ | $70\pi \cos \frac{\pi t}{2}$ | $5 - t^3$      | $\mathbf{1}$   | 35 |                |   |
|              |                |                              |                |                |    |                |   |
| 04           | $\overline{4}$ | $15 \sin \frac{\pi t}{6}$    | $3t - t^3$     | $\overline{3}$ | 45 |                |   |
| 14           | $\overline{4}$ | 55 cos $\frac{\pi t}{4}$     | $5 - t^3$      | 3              | 55 |                |   |
| 24           | $\overline{4}$ | $30 \sin \frac{\pi t}{6}$    | $t^3 + 1$      | $\overline{2}$ | 20 |                |   |
| 34           | $\overline{4}$ | 22 cos $\frac{\pi t}{2}$     | $t^3 + 1$      | $\overline{4}$ | 55 |                |   |
| 44           | $\overline{4}$ | $30 \sin \frac{\pi t}{4}$    | $2t^2 - t^3$   | $\overline{2}$ | 60 |                |   |
| 54           | $\overline{4}$ | 70 cos $\frac{\pi t}{4}$     | $3t - t^3$     | $\overline{2}$ | 35 |                |   |
| 64           | $\overline{4}$ | $45 \sin \frac{\pi t}{6}$    | $5 - t^3$      | $\mathbf{1}$   | 25 |                |   |
| 74           | $\overline{4}$ | 35 cos $\frac{\pi t}{12}$    | $t^3 + 1$      | $\mathbf{1}$   | 35 |                |   |
| 84           | $\overline{4}$ | $20 \sin \frac{\pi t}{2}$    | $t^3 + 1$      | $\overline{4}$ | 40 |                |   |
| 94           | $\overline{4}$ | 45 cos $\frac{\pi t}{4}$     | $2t^2 - t^3$   | $\overline{2}$ | 45 |                |   |
|              |                |                              |                |                |    |                |   |
| 05           | 5              | $30\pi \sin \frac{\pi t}{2}$ | $t^3 + 1$      | $\overline{4}$ | 30 |                |   |
| 15           | 5 <sup>5</sup> | $15\pi \cos \frac{\pi t}{3}$ | $t^3 + 1$      | $\mathbf{1}$   | 30 |                |   |
| 25           | 5              | $30\pi \sin \frac{\pi t}{6}$ | $2t^2 - t^3$   | $\overline{3}$ | 60 |                |   |
| 35           | 5              | $30\pi \cos \frac{\pi t}{2}$ | $3t - t^3$     | $\overline{2}$ | 45 |                |   |
| 45           | 5              | $45\pi \sin \frac{\pi t}{2}$ | $t^3 + 1$      | $\mathbf{1}$   | 45 |                |   |
| 55           | 5              | $25\pi \cos \frac{\pi t}{8}$ | $2t^2 - t^3$   | $\overline{4}$ | 25 |                |   |
| 65           | 5              | $30\pi \sin \frac{\pi t}{9}$ | $t^3 + 1$      | $\overline{3}$ | 60 |                |   |

53

Продовження таблиці 3.1

| $\mathbf{1}$ | $\overline{2}$           | 3                                    | $\overline{4}$ | 5              | 6  | $\tau$ | 8  |
|--------------|--------------------------|--------------------------------------|----------------|----------------|----|--------|----|
| 75           | 5                        | $50\pi \cos \frac{\pi t}{6}$         | $t^3 + 1$      | $\overline{4}$ | 20 |        |    |
| 85           | 5                        | $70\pi \sin \frac{\pi t}{2}$         | $2t^2 - t^3$   | $\overline{4}$ | 35 |        |    |
| 95           | 5                        | $30\pi \cos \frac{\pi t}{2}$         | $5 - t^3$      | $\overline{4}$ | 60 |        |    |
|              |                          |                                      |                |                |    |        |    |
| 06           | 6                        | $30 \sin \frac{\pi t}{6}$            | $t^3+1$        | $\overline{2}$ | 20 |        | 70 |
| 16           | 6                        | 15 cos $\frac{\pi t}{4}$             | $t^3+1$        | $\overline{2}$ | 30 |        | 35 |
| 26           | 6                        | $30 \sin \frac{\pi t}{6}$            | $2t^2 - t^3$   | $\overline{4}$ | 30 |        | 25 |
| 36           | 6                        | 30 cos $\frac{\pi t}{2}$             | $t^3+1$        | $\mathbf{1}$   | 15 |        | 70 |
| 46           | 6                        | $30 \sin \frac{\pi t}{4}$            | $2t^2 - t^3$   | $\overline{2}$ | 60 |        | 60 |
| 56           | 6                        | 70 cos $\frac{\pi t}{4}$             | $3t - t^3$     | 3              | 35 |        | 60 |
| 66           | 6                        | 45 sin $\frac{\pi t}{6}$             | $t^3 + 1$      | $\overline{3}$ | 45 |        | 60 |
| 76           | 6                        | 30 cos $\frac{\pi t}{12}$            | $2t^2 - t^3$   | $\overline{2}$ | 60 |        | 35 |
| 86           | 6                        | $\frac{1}{55}$ sin $\frac{\pi t}{2}$ | $3t - t^3$     | $\overline{3}$ | 55 |        | 35 |
| 96           | 6                        | 45 cos $\frac{\pi t}{4}$             | $2t^2 - t^3$   | $\overline{2}$ | 15 |        | 30 |
|              |                          |                                      |                |                |    |        |    |
| 07           | $\overline{\mathcal{L}}$ | $30\pi \sin \frac{\pi t}{2}$         | $t^3 + 1$      | $\overline{3}$ | 45 |        |    |
| 17           | $\overline{7}$           | $15\pi \cos \frac{\pi t}{4}$         | $t^3 + 1$      | $\overline{2}$ | 15 |        |    |
| 27           | $\overline{7}$           | $30\pi \sin \frac{\pi t}{12}$        | $2t^2 - t^3$   | $\overline{2}$ | 60 |        |    |
| 37           | $\overline{7}$           | $20\pi \cos \frac{\pi t}{2}$         | $3t - t^3$     | $\overline{3}$ | 40 |        |    |
| 47           | $\overline{7}$           | $45\pi \sin \frac{\pi t}{6}$         | $t^3 + 1$      | $\overline{3}$ | 45 |        |    |

Продовження таблиці 3.1

| $\mathbf{1}$ | $\overline{2}$ | 3                            | $\overline{4}$ | 5              | 6  | $\overline{\mathcal{L}}$ | 8 |
|--------------|----------------|------------------------------|----------------|----------------|----|--------------------------|---|
| 57           | $\overline{7}$ | $20\pi \cos \frac{\pi t}{8}$ | $2t^2 - t^3$   | $\overline{4}$ | 20 |                          |   |
| 67           | $\overline{7}$ | $30\pi \sin \frac{\pi t}{2}$ | $t^3+1$        | $\mathbf{1}$   | 30 |                          |   |
| 77           | $\overline{7}$ | $50\pi \cos \frac{\pi t}{3}$ | $t^3+1$        | $\mathbf{1}$   | 25 |                          |   |
| 87           | $\overline{7}$ | $50\pi \sin \frac{\pi t}{6}$ | $2t^2 - t^3$   | $\mathbf{1}$   | 50 |                          |   |
| 97           | $\overline{7}$ | $20\pi \cos \frac{\pi t}{2}$ | $5 - t^3$      | $\mathbf{1}$   | 40 |                          |   |
| 08           | 8              | 30 sin $\frac{\pi t}{6}$     | $t^3 + 1$      | $\overline{2}$ | 50 | 25                       |   |
| 18           | 8              | 15 cos $\frac{\pi t}{4}$     | $2t^2 - t^3$   | $\mathbf{1}$   | 30 | 15                       |   |
| 28           | 8              | $30 \sin \frac{\pi t}{6}$    | $3t - t^3$     | $\overline{2}$ | 60 | 40                       |   |
| 38           | 8              | 30 cos $\frac{\pi t}{2}$     | $t^3 + 1$      | $\overline{3}$ | 45 | 30                       |   |
| 48           | 8              | $30 \sin \frac{\pi t}{4}$    | $2t^2 - t^3$   | 3              | 30 | 15                       |   |
| 58           | 8              | 70 cos $\frac{\pi t}{4}$     | $3t - t^3$     | $\mathbf{1}$   | 35 | 20                       |   |
| 68           | 8              | $45 \sin \frac{\pi t}{6}$    | $t^3 + 1$      | 1              | 30 | 20                       |   |
| 78           | 8              | 30 cos $\frac{\pi t}{12}$    | $t^3 + 1$      | $\overline{4}$ | 60 | 40                       |   |
| 88           | 8              | 55 sin $\frac{\pi t}{2}$     | $2t^2 - t^3$   | $\overline{2}$ | 40 | 20                       |   |
| 98           | 8              | 45 cos $\frac{\pi t}{4}$     | $5 - t^3$      | $\overline{2}$ | 50 | 25                       |   |
| 09           | 9              | $30\pi \sin \frac{\pi t}{2}$ | $3t - t^3$     | $\overline{4}$ | 30 |                          |   |
| 19           | 9              | $15\pi \cos \frac{\pi t}{6}$ | $5 - t^3$      | $\overline{2}$ | 60 |                          |   |
| 29           | 9              | $15\pi \sin \frac{\pi t}{6}$ | $t^3 + 1$      | $\mathbf{1}$   | 15 |                          |   |

Продовження таблиці 3.1

|    | $\overline{2}$ | 3                             | $\overline{4}$ | 5              | 6  | 7 | 8 |
|----|----------------|-------------------------------|----------------|----------------|----|---|---|
| 39 | 9              | $15\pi \cos \frac{\pi t}{3}$  | $t^3 + 1$      | $\overline{4}$ | 30 |   |   |
| 49 | 9              | $10\pi \sin \frac{\pi t}{2}$  | $2t^2 - t^3$   | 3              | 20 |   |   |
| 59 | 9              | $50\pi \cos \frac{\pi t}{9}$  | $3t - t^3$     | $\overline{4}$ | 50 |   |   |
| 69 | 9              | $20\pi \sin \frac{\pi t}{4}$  | $t^3 + 1$      | 1              | 40 |   |   |
| 79 | 9              | $35\pi \cos \frac{\pi t}{6}$  | $t^3 + 1$      | 3              | 35 |   |   |
| 89 | 9              | $30\pi \sin \frac{\pi t}{6}$  | $2t^2 - t^3$   | 1              | 15 |   |   |
| 99 | 9              | $70\pi \cos \frac{\pi t}{24}$ | $5 - t^3$      | $\overline{4}$ | 35 |   |   |

Таблиця 3.2 - Тригонометричні функції деяких аргументів

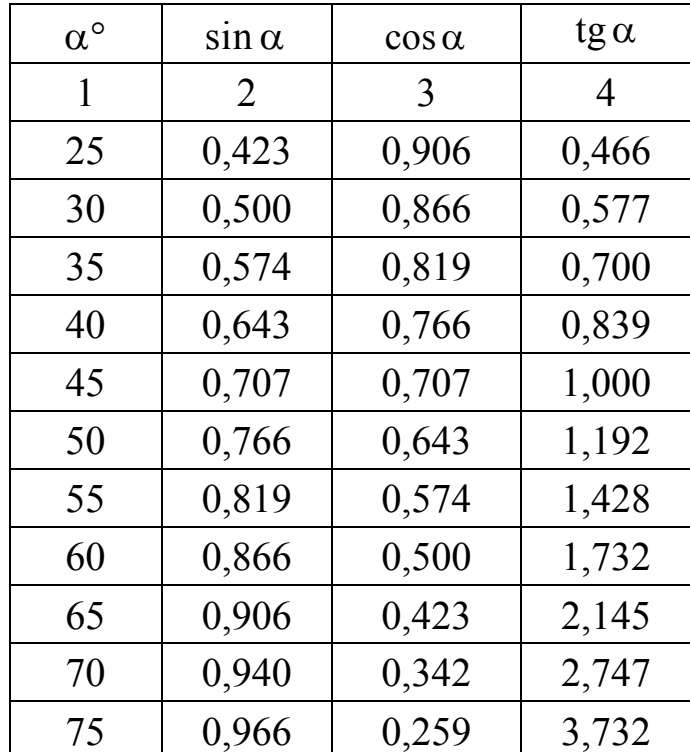

56

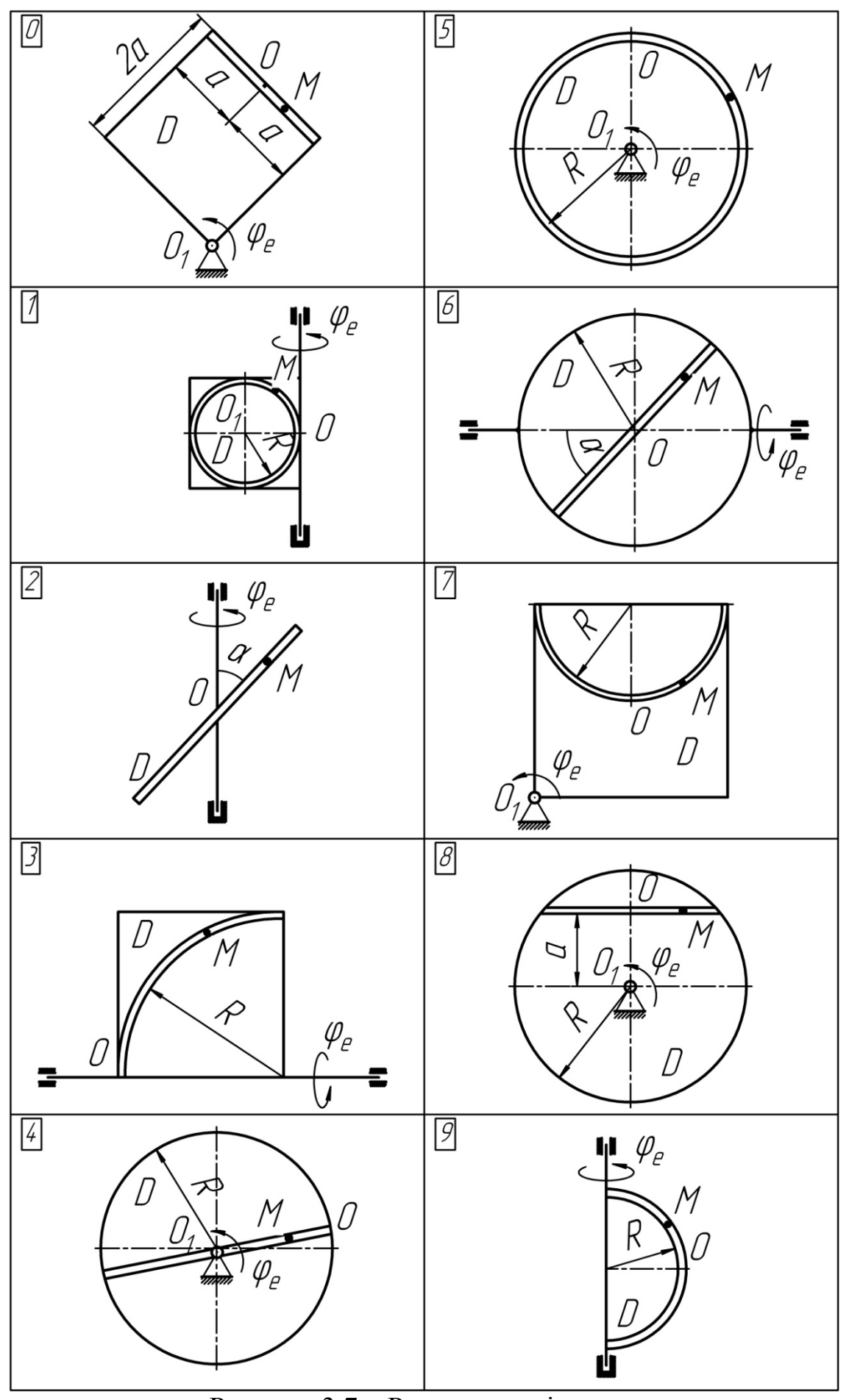

Рисунок 3.7 – Розрахункові схеми

## **ПЕРЕЛІК ПОСИЛАНЬ**

1. Сборник заданий для курсовых работ по теоретической механике: учеб. пособие для техн. ВУЗов / А.А. Яблонский, С.С. Норейко, С.А. Вольфсон и др. – 4 изд. – М.: Высш. школа, 1985. – 367 с.

2. Бать М.И. Теоретическая механика в примерах и задачах, Т. I. Статика. Кинематика: учеб. пособие / М.И. Бать, Г.Ю. Джанелидзе, А.С. Кельзон. – 7 изд. – М.: Наука, 1973. – Т. 1.

3. Яблонский А.А. Курс теоретической механики. Статика. Кинематика: учеб. для ВУЗов / А.А. Яблонский, В.М. Никифоров. – изд. 5, испр. – М.: Высш. школа, 1977.

4. Тарг С.М. Краткий курс теоретической механіки: учеб. для ВУЗов / С.М. Тарг. – 12 изд. – М.: Высш. школа, 2002.

5. Теоретична механіка. Збірник задач / О.С. Апостолюк, В.М. Воробйов, Д.І. Ільчишина та ін. – К.: Техніка, 2007.

#### НАВЧАЛЬНЕ ВИДАННЯ

**Чальцев** Михайло Миколайович **Алтухова** Тетяна Іванівна **Неклюдов** Михайло Володимирович

## **МЕТОДИЧНІ ВКАЗІВКИ ДО ПРАКТИЧНИХ ЗАНЯТЬ І ВИКОНАННЯ РОЗРАХУНКОВО–ПРОЕКТУВАЛЬНИХ РОБІТ З ДИСЦИПЛІНИ «ТЕОРЕТИЧНА МЕХАНІКА» РОЗДІЛ «КІНЕМАТИКА» (ДЛЯ СТУДЕНТІВ СПЕЦІАЛЬНОСТІ 6.070106 «АВТОМОБІЛЬНИЙ ТРАНСПОРТ»)**

Підписано до випуску 16.09.2011 р. Гарнітура Times New. Умов. друк. арк. 3,56. Зам. № 310

Державний вищий навчальний заклад «Донецький національний технічний університет» Автомобільно–дорожній інститут 84646, м. Горлівка, вул. Кірова, 51 E–mail: druknf@rambler.ru

Редакційно–видавничий відділ

Свідоцтво про внесення до Державного реєстру видавців, виготовників і розповсюджувачів видавничої продукції ДК № 2982 від 21.09.2007р.